<span id="page-0-0"></span>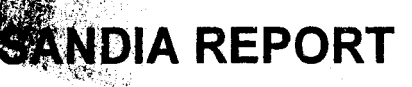

SAND2004-2195 **Unlimited Release** Printed May, 2004

# regation Guide

Marzio Sala, Jonathan J. Hu, Ray S. Tuminaro

Prepared by **Sandia National Laboratories** Albuquerque, New Mexico 87185 and Livermore, California 94550

**Sandia is a multiprogram laboratory operated by Sandia Corporation, a Lockheed Martin Company, for the United Slates Department** of **Energy's National Nuclear Security Administration under Contract DE-AC04-94AL85000.** 

**Approved for public release; further dissemination unlimited.** 

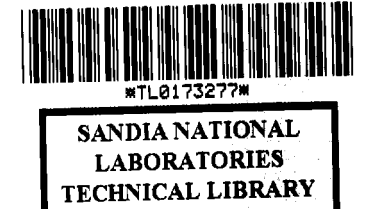

SAND2004-2195 C.2 **REFERENCE COPY** 

# [n] Sandia National Laboratories

**LIBRARY DOCUMENT** DO NOT DESTROY **RETURN TO** LIBRARY VAULT

## **TOTAL PAGES: 68**

Issued by Sandia National Laboratories, operated for the United States Department of Energy by Sandia Corporation.

**NOTICE:** This report was prepared as an account of work sponsored by an agency of the United States Government. Neither the United States Government, nor any agency thereof, nor any of their employees, nor any of their contractors, subcontractors, or their employees, make any warranty, express or implied, **or** assume any legal liability or responsibility for the accuracy, completeness, or usefulness of any information, apparatus, product, or process disclosed, or represent that its use would not infringe privately owned rights. Reference herein to any specific commercial product, process, or service by trade name, trademark, manufacturer, or otherwise, does not necessarily constitute **or** imply its endorsement, recommendation, or favoring by the United States Government, any agency thereof, or any of their contractors or subcontractors. The views and opinions expressed herein do not necessarily state or reflect those of the United States Government, any agency thereof, or any of their contractors.

Printed in the United States of America. This report has been reproduced directly from the best available copy.

Available to DOE and DOE contractors from

**U.S.** Department of Energy Office of Scientific and Technical Information P.O. Box **62**  Bak Ridge, TN **3783 1** 

Telephone: **(865)576-8401**  Facsimile: **(865)576-5728**  E-Mail: **reports@adonis.osti.gov** Online ordering: http://www.doe.gov/bridge

Available to the public from U.S. Department of Commerce National Technical Information Service *5285* Port Royal Rd Springfield, **VA 22161** 

Telephone: **(800)553-6847**  Facsimile: **(703)605-6900**  E-Mail: **orders@ntis.fedworld.gov** Online order: http://www.ntis.gov/help/ordermethods.asp?loc=7-4-0#online

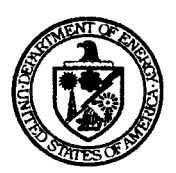

### SAND2004-2195 Unlimited Release Printed May 2004

# **ML 3.0 Smoothed Aggregation User's Guide**

Marzio Sala Computational Math & Algorithms Sandia National Laboratories P.O. **Box** 5800 Albuquerque, NM 87185-1110

Jonathan J. Hu and Ray S. Tuminaro Computational Math & Algorithms Sandia National Laboratories P.O. **Box** 0969 Livermore, CA 94551-0969 **LIBRARY DOCUMENT** 

# **DO NOT DESTROY RETURN TO LIBRARY VAULT**

#### **Abstract**

**ML** is a multigrid preconditioning package intended to solve linear systems of equations  $Ax = b$ where A is a user supplied  $n \times n$  sparse matrix, b is a user supplied vector of length n and x is a vector of length *n* to be computed. **ML** should be used on large sparse linear systems arising from partial differential equation (PDE) discretizations. While technically any linear system can be considered, **ML**  should be used on linear systems that correspond to things that work well with multigrid methods (e.g. elliptic PDEs). **ML** can be used **as** a stand-alone package or to generate preconditioners for a traditional iterative solver package (e.g. Krylov methods). We have supplied support for working with the **AZTEC** 2.1 and **AZTECOO** iterative package **[15].** However, other solvers can be used by supplying a few functions.

This document describes one specific algebraic multigrid approach: smoothed aggregation. This approach is used within several specialized multigrid methods: one for the eddy current formulation for Maxwell's equations, and a multilevel and domain decomposition method for symmetric and nonsymmetric systems of equations (like elliptic equations, or compressible and incompressible fluid dynamics problems). Other methods exist within **ML** but are not described in this document. Examples are given illustrating the problem definition and exercising multigrid options.

(page intentionally left blank)

# **Contents**

 $\mathcal{L}_{\mathrm{eff}}$ 

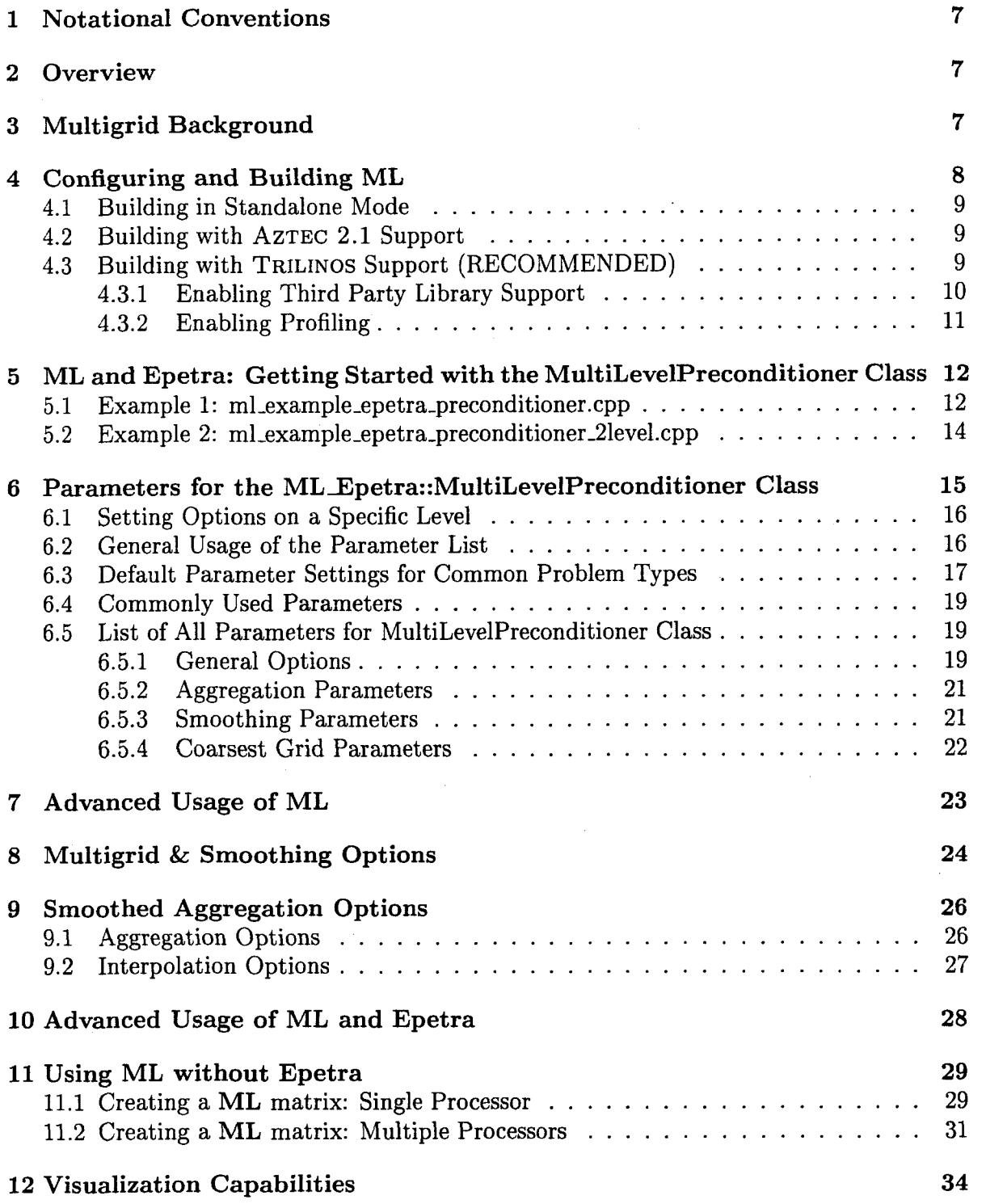

 $\bar{\mathcal{A}}$ 

 $\bar{\mathcal{A}}$ 

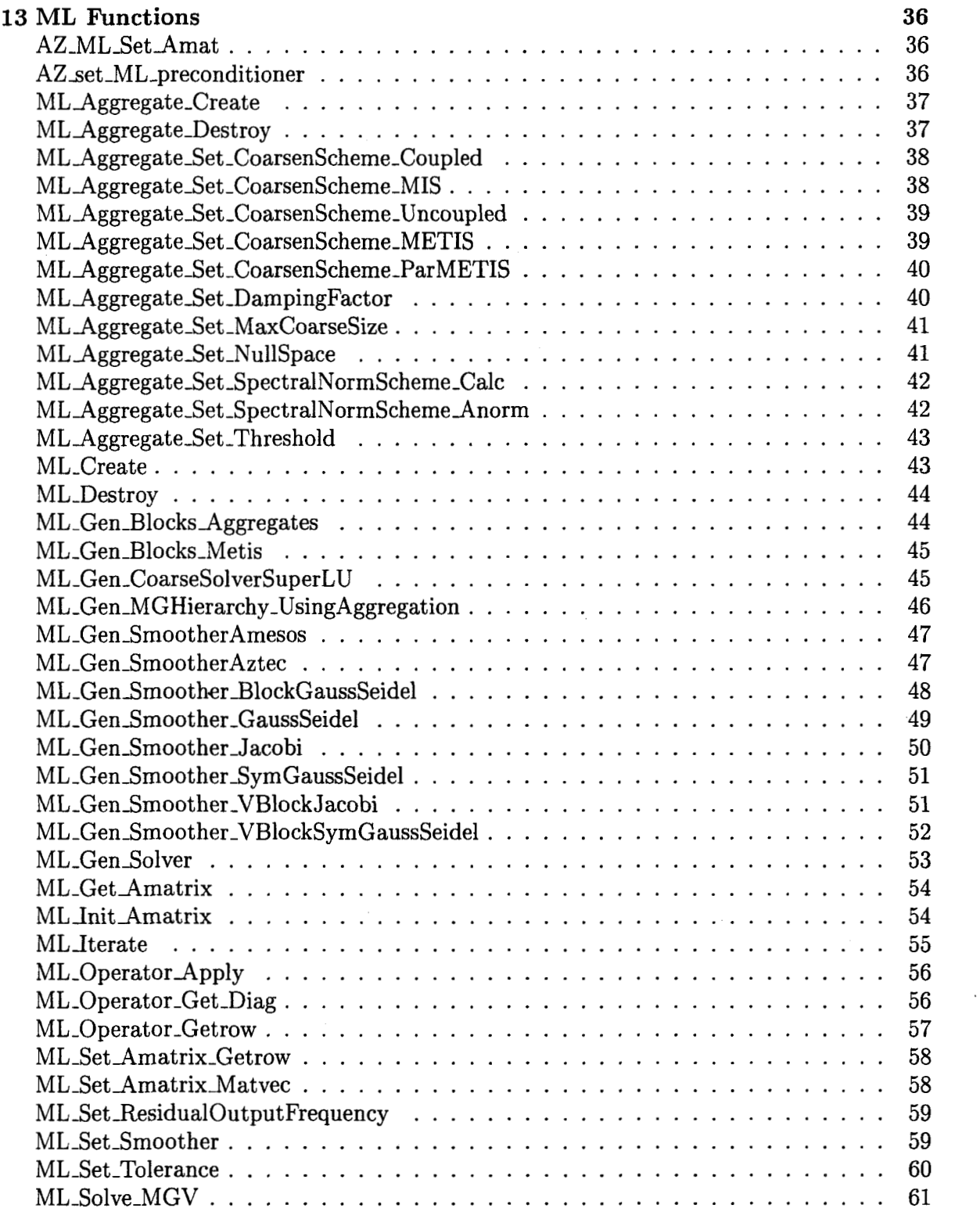

### <span id="page-6-0"></span>**1 Notational Conventions**

In this guide, we show typed commands in this font:

### % **a-really-long-command**

The character % indicates any shell prompt<sup>1</sup>. Function names are shown as ML-Gen-Solver. Names of packages or libraries **as** reported in small caps, **as EPETRA.** Mathematical entities are shown in italics.

## **2 Overview**

This guide describes the use of an algebraic multigrid method within the **ML** package. The algebraic multigrid method can be used to solve linear system systems of type

$$
Ax = b \tag{1}
$$

where *A* is a user supplied  $n \times n$  sparse matrix, *b* is a user supplied vector of length *n* and z is a vector of length *n* to be computed. **ML** is intended to be used on (distributed) large sparse linear systems arising from partial differential equation (PDE) discretizations. While technically any linear system can be considered, **ML** should be used on linear systems that correspond to things that work well with multigrid methods (e.g. elliptic PDEs).

The **ML** package is used by creating a **ML** object and then associating a matrix, *A,* and a set of multigrid parameters which describe the specifics of the solver. Once created and initialized, the **ML** object can be used to solve linear systems.

This manual is structured as follows. Multigrid and multilevel methods are briefly recalled in Section **3.** The process of configuring and building **ML** is outlined in Section **4.**  Section 5 shows the basic usage of **ML as** a black-box preconditioner for **EPETRA** matrices. The definition of (parallel) preconditioners using **ML-Epetra::MultiLevelPreconditioner** is detailed. This class only requires the linear system matrix, and a list of options. Available parameters for **ML-Epetra::MultiLevelPreconditioner** are reported in Section *6.* More advanced uses of **ML** are presented in Section **7.** Here, we present how to define and fine-tune smoothers, coarse grid solver, and the multilevel hierarchy. Multigrid options are reported in Section 8. Smoothing options are reported in Section 9, where we also present how to construct a user's defined smoother. Advanced usage of **ML** with **EPETRA** objects is reported in Section 10. Section 11 reports how to define matrices in **ML** format without depending on **EPETRA.** Section 12 detailes the (limited) visualization capabilities of **ML.** 

### **3 Multigrid Background**

**<sup>A</sup>**brief multigrid description is given (see [l], [6], or **[7]** for more information). A multigrid solver tries to approximate the original PDE problem of interest on a hierarchy of grids and use 'solutions' from coarse grids to accelerate the convergence on the finest grid. A simple multilevel iteration is illustrated in Figure 1. In the above method, the  $S_k^1()$ 's and  $S_k^2()$ 's

**<sup>&#</sup>x27;For simplicity, commands are shown as they would be issued in a Linux or Unix environment. Note, however, that ML has and can be built successfully in a Windows environment.** 

<span id="page-7-0"></span>/\* Solve 
$$
A_k
$$
 u = b (k is current grid level)   
\nproc multilevel $(A_k, b, u, k)$   
\n $u = S_k^1(A_k, b, u);$   
\nif  $(k \neq \text{Nlevel } -1)$   
\n $P_k = \text{determine-interpolant}(A_k);$   
\n $\hat{r} = P_k^T(b - A_k u);$   
\n $\hat{A}_{k+1} = P_k^T A_k P_k; v = 0;$   
\nmultilevel $(\hat{A}_{k+1}, \hat{r}, v, k+1);$   
\n $u = u + P_k v;$   
\n $u = S_k^2(A_k, b, u);$ 

Figure 1: High level multigrid V cycle consisting of 'Nlevel' grids to solve (1), with  $A_0 = A$ .

are approximate solvers corresponding to k steps of pre and post smoothing, respectively. These smoothers are discussed in Section 8. For now, it suffices to view them as basic iterative methods (e.g. Gauss-Seidel) which effectively smooth out the error associated with the current approximate solution. The  $P_k$ 's (interpolation operators that transfer solutions from coarse grids to finer grids) are the key ingredient that are determined automatically by the algebraic multigrid method<sup>2</sup>. For the purposes of this guide, it is important to understand that when the multigrid method is used, a hierarchy of grids, grid transfer operators  $(P_k)$ , and coarse grid discretizations  $(A_k)$  are created. To complete the specification of the multigrid method, smoothers must be supplied on each level. There are several smoothers within **ML** or an iterative solver package can be used, or users can write their own smoother (see Section 8).

### **4 Configuring and Building ML**

**ML** is configured and built using the GNU autoconf **[4]** and automake **[5]** tools. It can be configured and build **as** a standalone package without or with **AZTEC 2.1** support **(as**  detailed in Section **4.1** and **4.2),** or as a part of the TRILINOS framework [8] **(as** described in Section **4.3).** Even though **ML** can be compiled and used as a standalone package, the recommended approach is to build **ML** as part of the TRILINOS framework, **as** a richer set of features are then available.

**ML** has been configured and built successfully on a wide variety of operating systems, and with a variety of compilers **(as** reported in Table 1).

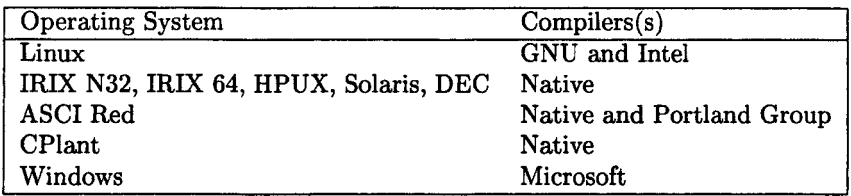

**Table 1: Main operating systems and relative compilers supported by ML.** 

<sup>2</sup>The  $P_k$ 's are usually determined as a preprocessing step and not computed within the iteration.

<span id="page-8-0"></span>Although it is possible to configure directly in the **ML** home directory, we strongly advise against this. Instead, we suggest working in an independent directory and configuring and building there.

#### **4.1** Building in Standalone **Mode**

To configure and build **ML as** a standalone package without any **AZTEC** support, do the following. It's assumed that the shell variable **\$ML-HOME** identifies the **ML** directory.

```
Xcd $ML-HOME 
% mkdir standalone 
Xcd standalone 
X$ML-HOME/ c onf igure - -di s able - epe t r a --d i s ab1 e - az t e c o o \ 
% make 
     --prefix=$ML-HOME/standalone
```

```
Xmake install
```
The **ML** library file **libml** . **a** and the header files will be installed in the directory specified in **--prefix.** 

#### **4.2**  Building with **AZTEC 2.1** Support

To enable the supports for **AZTEC 2.1, ML** must be configured with the options reported in the previous section, plus **--with-ml-aztec2-1** (defaulted to **no).** 

In principal by creating a similar file, other solver packages could work with **ML** in the same way. For the **AZTEC** users there are essentially three functions that are important. The first is AZ-ML-SetAmat which converts **AZTEC** matrices into **ML** matrices by making appropriate **ML** calls (see Section 11.1 and Section **11.2).** It is important to note that when creating **ML** matrices from **AZTEC** matrices information is not copied. Instead, wrapper functions are made so that **ML** can access the same information as **AZTEC.** The second is ML-GenSmootherAztec that is used for defining **AZTEC** iterative methods **as** smoothers (discussed in Section 8 and Section 13). The third function, AZ\_set\_ML\_preconditioner, can be invoked to set the **AZTEC** preconditioner to use the multilevel 'V' cycle constructed in **ML.** Thus, it is possible to invoke several instances of **AZTEC** within one solve: smoother on different multigrid levels and/or outer iterative solve. All of the **AZTEC 2.1** functionality that **ML** accesses is contained in the file **ml-aztec-utils** . c.

#### **4.3**  Building with TRILINOS Support **(RECOMMENDED)**

We recommend to configure and build **ML as** part of the standard TRILINOS build and configure process. In fact, **ML** is built by default if you follow the standard TRILINOS configure and build directions. Please refer to the TRILINOS documentation for information about the configuration and building of other TRILINOS packages.

To configure and build **ML** through TRILINOS, youmay need do the following (actual configuration options may vary depending on the specific architecture, installation, and user's need). It's assumed that shell variable **\$TRILINOS-HOME** identifies the TRILINOS directory, and, for example, that we are compiling under LINUX and MPI.

```
cd $TRILINOS-HOME 
mkdir LINUX-MPI 
cd LINUX-MPI 
$TRILINOS-HOME/conf igure --with-mpi-compilers \ 
make 
    --prefix=$TRILINOS,HOME/LINUX-MPI
```

```
make install
```
**If** required, other **TRILINOS** and **ML** options can be specified in the configure line. A complete list of **ML** options is given in Section **4.3.1** and **4.3.2.** You can also find a complete list and explanations by typing **./configure --help** in the **ML** home directory.

#### **4.3.1 Enabling Third Party Library Support**

**ML** can be configured with the following third party libraries (TPLs): **SUPERLU, SU-PERLU-DIST, METIS,** and **PARMETIS. It** can take advantage of the following **TRILI-**NOS packages: **IFPACK, TEUCHOS, TRIUTILS, AMESOS.** Through **AMESOS, ML** can interface with the direct solvers **KLU, UMFPACK** , **SUPERLU, SUPERLU-DIST3, MUMPS.** It is assumed that you have already built the appropriate libraries (e.g., **1ibsuperlu.a)** and have the header files. To configure **ML** with one of the above TPLs, you must enable the particular TPL interface in **ML.** All of the options below are disabled by default.

The same configure options that one uses to enable certain other Trilinos packages also enables the interfaces to those packages within **ML:** 

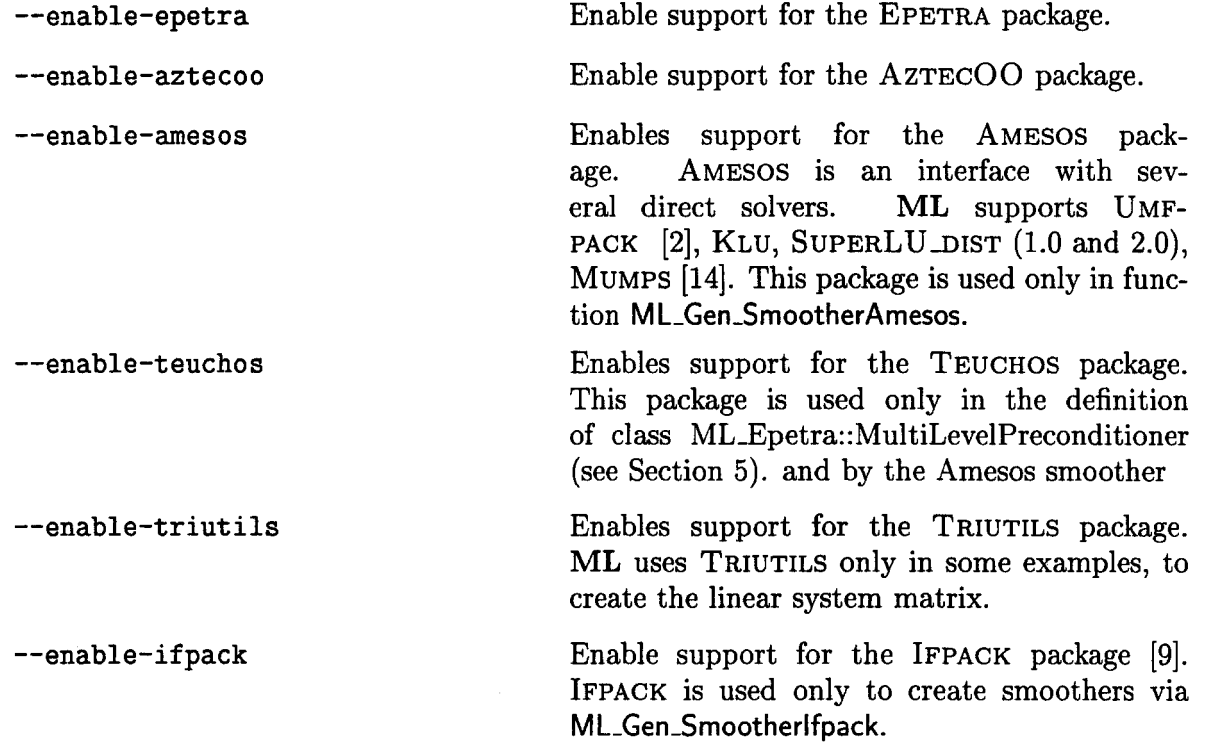

<sup>3</sup>Currently, ML can support SUPERLU\_DIST directly (without AMESOS support), or through AMESOS.

<span id="page-10-0"></span>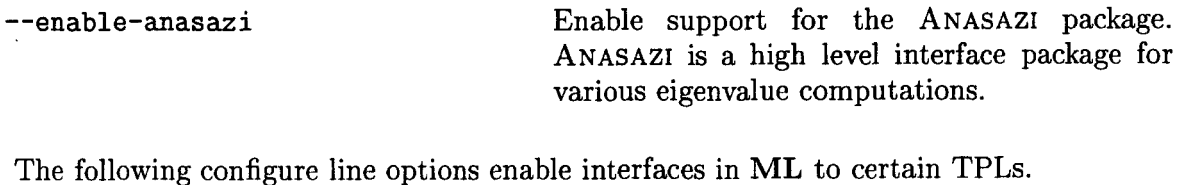

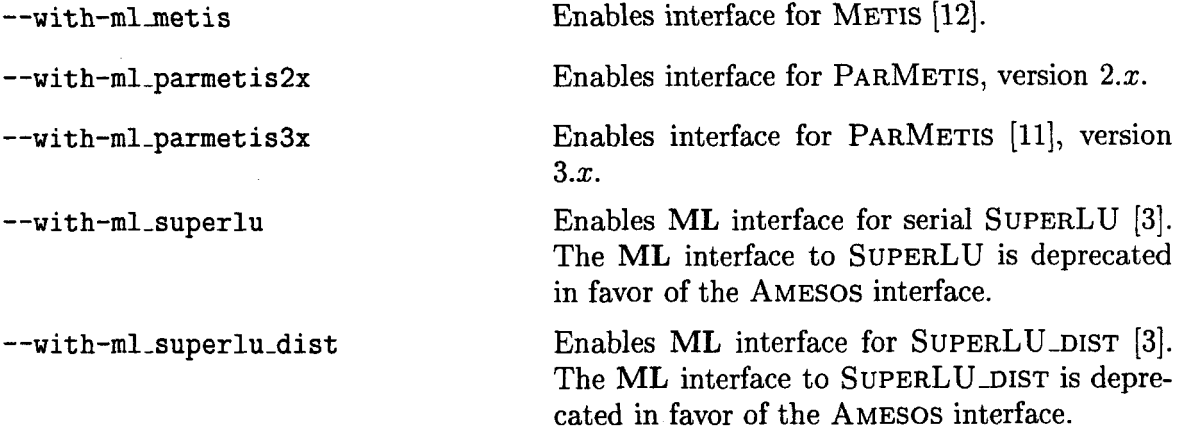

**For METIS,** PARMETIS, and the **ML** interface to SUPERLU and SUPERLU-DIST, the user must specify the location of the header files, with the option

#### **--with-incdirs=include-locations**

(Header files for TRILINOS libraries are automatically located if **ML** is built through the TRILINOS **configure.)** In order to link the **ML** examples, the user must indicate the location of all the enabled packages' libraries<sup>4</sup>, with the option

### **--with-ldflags=lib-locations**

The user might find useful the option

#### **--disable-examples**

which turns off compilation and linking of the examples.

More details about the installation of **TRILINOS** can be found at the **TRILINOS** web site,

### **<http://software.sandia.gov/Trilinos>**

and  $[10,$  Chapter 1.

#### **4.3.2 Enabling Profiling**

All of the options below are disabled by default.

**--enable-ml-t iming** This prints out timing of key **ML** routines.

**--enable-ml-flops** This enables printing of **flop** counts.

Timing and flop counts are printed when the associated object is destroyed.

**<sup>4</sup>An example of configuration line that enables METIS and PARMETIS might be aa follows: ./configure --vith-mpi-compilers --enable-mlnetis --enable-ml-pannetis3x --vith-cflags="-I\$HOME/include" --vith-cppflags="-I\$HOME/include" --vith-ldflags="-L\$HOME/lib/LINUX-MPI -1parmetis-3.1 -1metis-4.0"** .

# <span id="page-11-0"></span>**5 ML and Epetra: Getting Started with the MultiLevelPreconditioner Class**

In this Section we show how to use **ML as** a preconditioner to **EPETRA** and AZTECOO through the MultiLevelPreconditioner class<sup>5</sup> in the ML-Epetra namespace.<sup>6</sup> Although limited to algebraic multilevel preconditioners, this allows the use of **ML as** a black-box preconditioner.

The MultiLevelPreconditioner class automatically constructs all the components of the preconditioner, using the parameters specified in a TEUCHOS parameter list. The constructor of this class takes **as** input an EpetraRowMatrix pointer and a TEUCHOS parameter  $list<sup>7</sup>$ .

In order to compile, it may also be necessary to include the following files:  $m$ <sub>-config.h</sub> **(as** first **ML** include), **Epetra-Conf igDefs** . **h (as** first **EPETRA** include), **Epetra-RowMatrix. h, Epetra-MultiVector** . **h, Epetra-Linearproblem. h,** and **AztecOO** . **h.** Check the **EPETRA**  and AZTECOO documentation for more details. Additionally, the user must include the header file **"ml-epetra-preconditioner** . **h".** Also note that the macro **HAVE-CONFIG-H**  must be defined either in the user's code or **as** a compiler flag.

#### **5.1 Example 1: ml-example-epetra-preconditioner.cpp**

We now give a very simple fragment of code that uses the MultiLevelPreconditioner. For the complete code, see **\$ML,HOME/examples/ml,example-epetra-precondit ioner** . **cpp.** (In order to be effectively compiled, this example requires **ML** to be configured with option **--enable-triutils;** see Section **4.)** The linear operator **A** is derived from an Epetra-RowMatrix, **Solver** is an AztecOO object, and **Problem** is **an** EpetraLinearProblem object.

**#include "ml-include** . **h" #include "ml-epetra-preconditioner.h" #include "Teuchos-ParameterList.hpp"** 

..

**Teuch0s::ParameterList MList;** 

// **set default values** for **smoothed aggregation in MLList ML-Epetra:** : **SetDefaults("SA" ,MLList)** ;

// **overwrite with user's defined parameters MLList** . **set ("max levels"** , *6)* ; **MLList** . **set ("increasing or decreasing", "decreasing")** ; **MLList** . **set ("aggregation: type"** , **"MIS")** ; **MLList** . **set ("coarse** : **type"** , **llAmesos-KLU")** ;

<sup>&</sup>lt;sup>5</sup>The MultiLevelPreconditioner class is derived from the Epetra\_RowMatrix class.

**<sup>6</sup>ML does not rely on any particular matrix format or iterative solver. Examples of using of ML a8 a preconditioner for**  user-defined matrices (i.e., non-Epetra matrices) are reported in Section 11.1 and 11.2.

**<sup>71</sup>n order to use the MultiLevelPreconditioner class, ML must be configured with options -enable-epetra --enable-teuchos.** 

```
. // create the preconditioner 
ML-Epetra::MultiLevelPreconditioner * MLPrec = 
  new ML-Epetra: : MultiLevelPreconditioner (A, MLList , true) ; 
// create an AztecOO solver 
AztecOO Solver(Prob1em) 
// set preconditioner and solve 
Solver.SetPrecOperator(MLPrec); 
Solver. SetAztecOption(AZ_solver, AZ_gmres);
Solver. Iterate (Niters, le-12) ; 
...
```

```
delete MLPrec;
```
We now detail the general procedure to define the MultiLevelPreconditioner. First, the user defines a TEUCHOS parameter list'. Table **2** briefly reports the most important methods of this class.

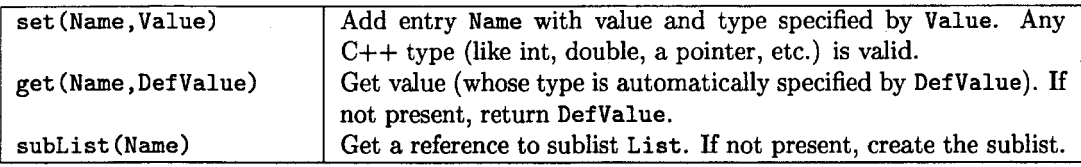

**Table 2: Some methods of Teuch0s::ParameterList class.** 

Input parameters are set via method **set (Name ,Value),** where **Name** is a string defining the parameter, and **Value** is the specified parameter, that can be any C++ object or pointer. **A** complete list of parameters available for class MultiLevelPreconditioner is reported in Section 6.

The parameter list is passed to the constructor, together with a pointer to the matrix, and a boolean flag. If this flag is set to **false,** the constructor will not create the multilevel hierarchy until when MLPrec->ComputePreconditioner () is called. The hierarchy can be destroyed using MLPrec->Destroy()<sup>9</sup>. For instance, the user may define a code like:

```
// A is still not filled with numerical values 
ML,Epetra::MultiLevelPreconditioner * MLPrec = 
  new ML-Epetra : : Mult iLevelPrecondit ioner (A, MLList , false) ;
```
// **compute the elements of A** 

```
...
```

```
// now compute the preconditioner
```
**<sup>8</sup>See the TEUCHOS documentation for a detailed overview of this class.** 

**<sup>9</sup>We suggest to create the preconditioning object with new and to free memory with delete. Some** MPI **calls occur in**  Destroy(), so the user should not call **MPI\_Finalize**() or delete the communicator used by **ML** before the preconditioning **object is destroyed.** 

```
MLPrec->ComputePreconditioner();
// solve the linear system 
// destroy the previously define preconditioner, and build a new one 
MLPrec->Destroy();
... 
// re-compute the elements of A 
// now re-compute (if required) the preconditioner 
MLPrec->ComputePreconditioner();
```
// re-solve the linear system

In this fragment of code, the user defines the **ML** preconditioner, but the preconditioner is created only with the call ComputePreconditioner (). This may be useful, for example, when **ML** is used in conjunction with nonlinear solvers (like NOX [13]).

### **5.2 Example 2: ml\_example\_epetra\_preconditioner\_2level.cpp**

**As** a second example, here we explain with some details the construction of a 2-level domain decomposition preconditioner, with a coarse space defined using aggregation.

File \$ML\_HOME/examples/ml\_example\_epetra\_preconditioner\_2level.cpp reports the entire code. In the example, the linear system matrix A, coded as an Epetra-CrsMatrix, corresponds to the discretization of a 2D Laplacian on a Cartesian grid. x and b are the solution vector and the right-hand side, respectively.

The AztecOO linear problem is defined **as** 

```
Epetra-Linearproblem problem(&A , &x , &b) ; 
Aztec00 solver(problem);
```
We create the **TEUCHOS** parameter list as follows:

```
ParameterList MLList; 
ML_Epetra::SetDefaults ("DD", MLList);
MLList .set ("max levels" , 2) ; 
MLList .set ("increasing or decreasing" ,"increasing") ; 
MLList .set ("aggregation: type" , 'WETIS'') ; 
MLList .set ("aggregation: nodes per aggregate", 16) ; 
MLList . set ("smoother : pre or post'', "both") ; 
MLList .set ("coarse : type" , "Amesos-KLU") ; 
MLList.set ("smoother: type", "Aztec");
```
The last option tells **ML** to use the **AZTEC** preconditioning function **as** a smoother. All **AZTEC** preconditioning options can be used **as ML** smoothers. **AZTEC** requires an integer vector options and a double vector params. Those can be defined **as** follows:

```
int options [AZ,OPTIONS-SIZEl; 
double params [AZ-PARAMS-SIZE] ;
```

```
AZ-def aults (options ,params) ; 
optionsCAZ-precondl = AZ-dom-decomp; 
options[AZ~subdomain~solve] = AZ-icc; 
MLList .set ("smoother: Aztec options", options) ; 
MLList .set ("smoother: Aztec params", params) ;
```
The last two commands set the pointer to **options** and **params** in the parameter list". The **ML** preconditioner is created as in the previous example,

```
ML-Epetra: :MultiLevelPreconditioner * MLPrec = 
 new ML_Epetra::MultiLevelPreconditioner(A, MLList, true);
```
and we can check that no options have been mispelled, using

```
MLPrec->PrintUnused();
```
The Aztec00 solver is called using, for instance,

```
solver. SetPrecOperator (MLPrec) ;
```

```
solver. SetAztecOption(AZ_solver, AZ_cg_condnum) ;
```

```
solver. SetAztecOption(AZ-kspace, 160) ;
```

```
solver. Iterate(l550, le-12) ;
```
Finally, some (limited) information about the preconditioning phase are obtained using

```
cout << MLPrec->GetOutputList 0 ;
```
Note that the input parameter list is **copied** in the construction phase, hence later changes to **MLList** will not affect the preconditioner. Should the user need to modify parameters in the **MLPrec's** internally stored parameter list, he can get a reference to the internally stored list:

**ParameterList** & **List** = **MLPrec->GetList** *0* ;

and then directly modify **List.** 

### *6* **Parameters for the ML-Epetra::MultiLevelPreconditioner Class**

In this section we give general guidelines for using the MultiLevelPreconditioner class effectively. The complete list of input parameters is also reported.

**loonly the pointer is copied in the parameter list, not the array itself. Therefore, options and params should not go out of scope before the destruction of the preconditioner.** 

#### <span id="page-15-0"></span>**6.1 Setting Options on a Specific Level**

Some of the parameters that affect MultiLevelPreconditioner can in principle be different from level to level. By default, the set method for the MultiLevelPreconditioner class affects all levels in the multigrid hierarchy. In order to change a setting on a particular level (say, **d),**  the string **"(level d)"** is appended to the option string (note that a space must separate the option and the level specification). For instance, assuming decreasing levels starting from **4,** one could set the aggregation schemes **as** follows:

```
MLList . set ("aggregation: type" , "Uncoupled") ; 
MLList . set ("aggregation : type (level 1) I' , "METIS") ; 
MLList . set ("aggregation: type (level 3)", ''MIS'') ;
```
If the finest level is 0, and one has *5* levels, the code will use **Uncoupled** for level **0, METIS**  for levels **1** and 2, then **MIS** for levels **3** and **4.** 

In \$6.5, parameters that can be set differently on individual levels are denoted with the symbol  $\star$  (that is not part of the parameter name). Note that some parameters (e.g., **Uncoupled-MIS** aggregation) correspond to quantities that must be the same at all levels.

#### **6.2 General Usage of the Parameter List**

All **ML** options can have a common prefix, specified by the user in the construction phase. For example, suppose that we require **ML:** (in this case with a trailing space) to be the prefix. The constructor will be

```
char Prefix[] = "ML: "; 
ML-Epetra::MultiLevelPreconditioner * MLPrec = 
 new ML-Epetra::MultiLevelPreconditioner(*A, MLList, true, Prefix);
```
**A** generic parameter, say **aggregation: type,** will now be defined **as** 

MLLIst.set ("ML: aggregation: type", "METIS");

It is important to point out that some options can be effectively used only if **ML** has been properly configured. In particular:

- **0 METIS** aggregation scheme requires **--with-ml-metis,** or otherwise the code will include all nodes in the calling processor in a unique aggregate;
- *0* PARMETIS aggregation scheme required **--with-mlmetis --enable-epetra** and **--wit h-ml-parmet is2x** or -- **w ith-ml-parmet is3x.**
- **0 AMESOS** coarse solvers require **--enable-amesos.** Moreover, **AMESOS** must have been configure to support the requested coarse solver. Please refer to the **AMESOS** documentation for more details;
- *<sup>0</sup>*IFPACK smoother requires **--enable-if pack.**

#### <span id="page-16-0"></span>**6.3 Default Parameter Settings for Common Problem Types**

The MultiLevelPreconditioner class provides default values for four different preconditioner types:

1. Linear elasticity

**2.** Classical 2-level domain decomposition for the advection diffusion operator

3. 3-level algebraic domain decomposition for the advection diffusion operator

**4.** Eddy current formulation of Maxwell's equations

Default values are listed in Table **3.** In the table, **SA** refers to "classical" smoothed aggregation (with small aggregates and relative large number of levels), **DD** and **DD-ML** to domain decomposition methods (whose coarse matrix is defined using aggressive coarsening and limited number of levels). **Maxwell** refers to the solution of Maxwell's equations.

Default values for the parameter list can be set by ML Epetra: :SetDefaults(). The user can easily put the desired default values in a given parameter list **as** follows:

**Teuch0s::ParameterList MLList; ML-Epetra::SetDefaults(ProblemType, MLList);** 

or as

```
Teuch0s::ParameterList MLList; 
ML-Epetra::SetDefaults(ProblemType, MLList, Prefix);
```
Prefix (defaulted to an empty string) is the prefix to assign to each entry in the parameter list.

For **DD** and **DD-ML,** the default smoother is **Aztec,** with an incomplete factorization ILUT, and minimal overlap. Memory for the two **AZTEC** vectors is allocated using **new,** and the user is responsible to free this memory, for instance as follows:

```
int * options; 
options = MLList .get ("smoother: Aztec options" , options) ; 
double * params; 
params = MLList .get ("smoother : Aztec params" , params) ; 
// Make sure solve is completed before deleting options & params!! 
delete [I options; 
delete [I params;
```
The rational behind this is that the parameter list stores a *pointer* to those vectors, not the content itself. **(As** a general rule, the vectors stored in the parameter list should not be prematurely destroyed or permitted to go out of scope.)

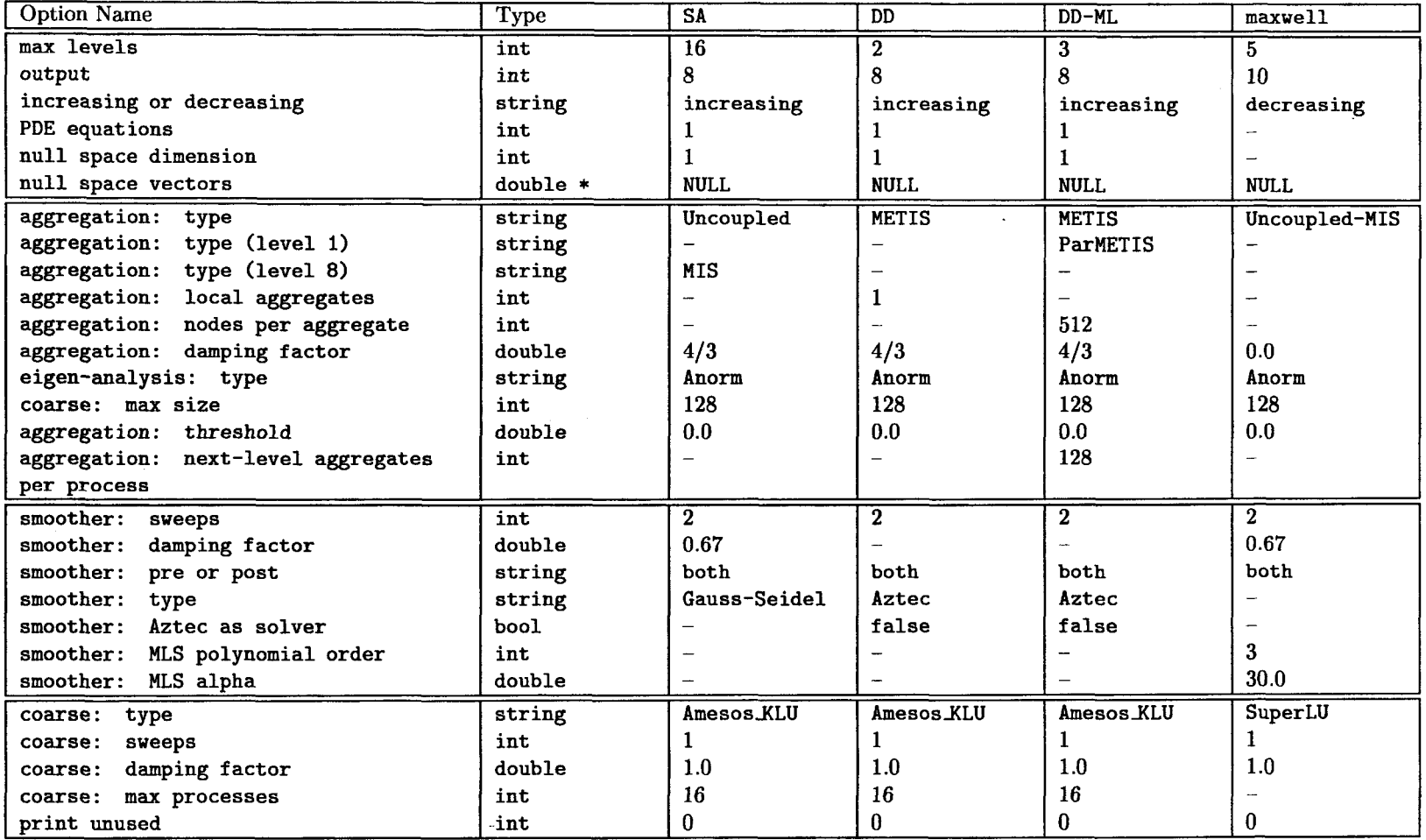

 $\ddot{\phantom{a}}$ 

 $\sim$ 

 $\mathcal{L}$ 

**Table 3: Default values for ML-Epetra::MultiLevelPreconditioner for the 4 currently supported problem types SA, DD** , **DD-ML** , **Maxwell.**  "-" **means not set.** 

 $\ddot{\phantom{a}}$ 

<span id="page-18-0"></span>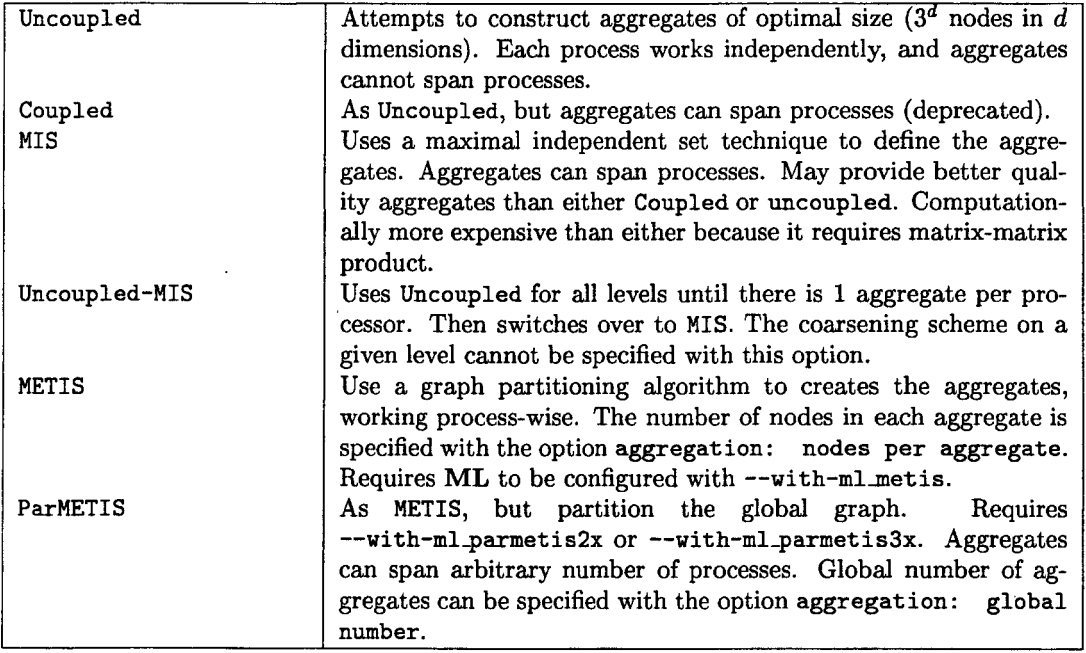

Table **4: ML-Epetra::MultiLevelPreconditioner:** Available coarsening schemes.

### **6.4 Commonly Used Parameters**

**6.5.1 General Options** 

Table **4** lists parameter for changing aggregation schemes. Table *5* lists common choices for smoothing options. Table 6 lists common choices affecting the coarse grid solve. **Note that, in the parameters name, spaces are important: Do not include nonrequired leading or trailing spaces, and separate words by just one space! Mispelled parameters will not be detected.** One may find useful to print unused parameters by calling **Printunused** 0 *after* the construction of the multilevel hierarchy.

#### *6.5*  **List of All Parameters for MultiLevelPreconditioner Class**

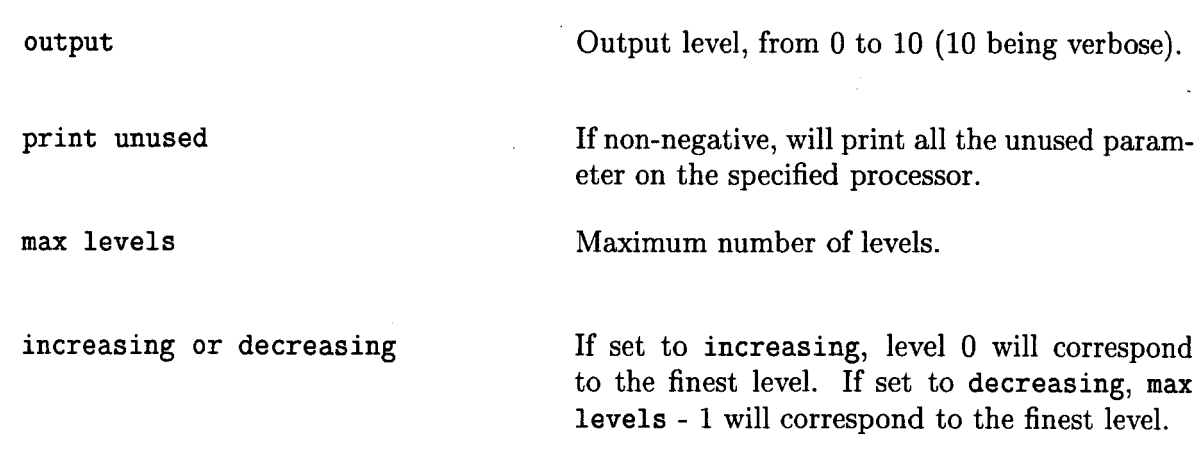

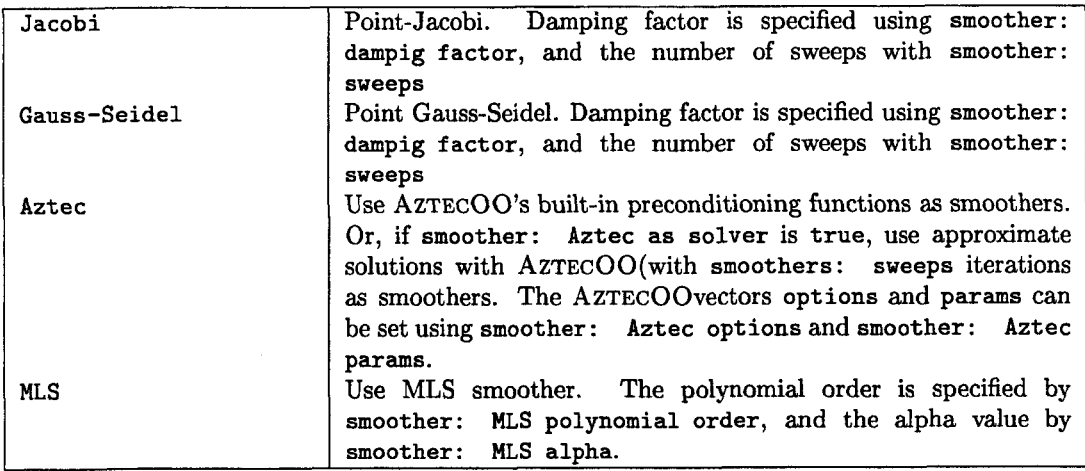

Table 5: ML\_Epetra::MultiLevelPreconditioner: Commonly used smoothers.

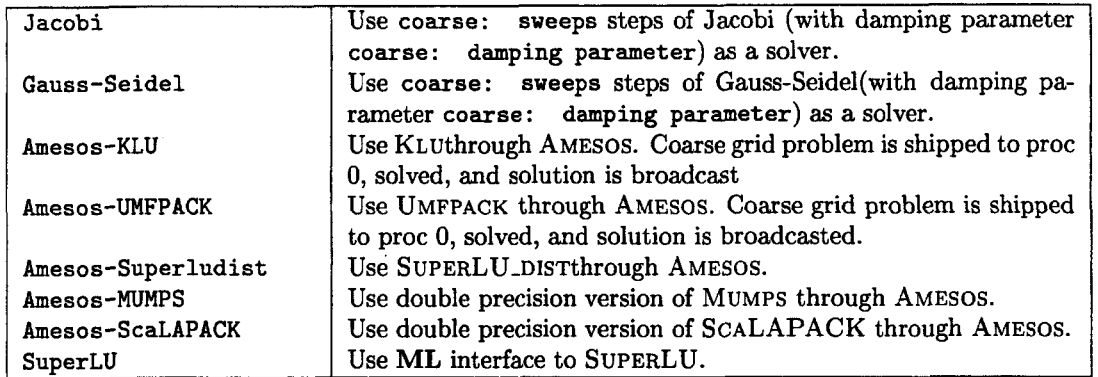

Table 6: **ML3petra::MultiLevelPreconditioner:** Some of the available coarse matrix solvers. Note: Amesos solvers requires **ML** to be configured with **with-ml-amesos,** and Amesos to be properly configured to support the specified solver.

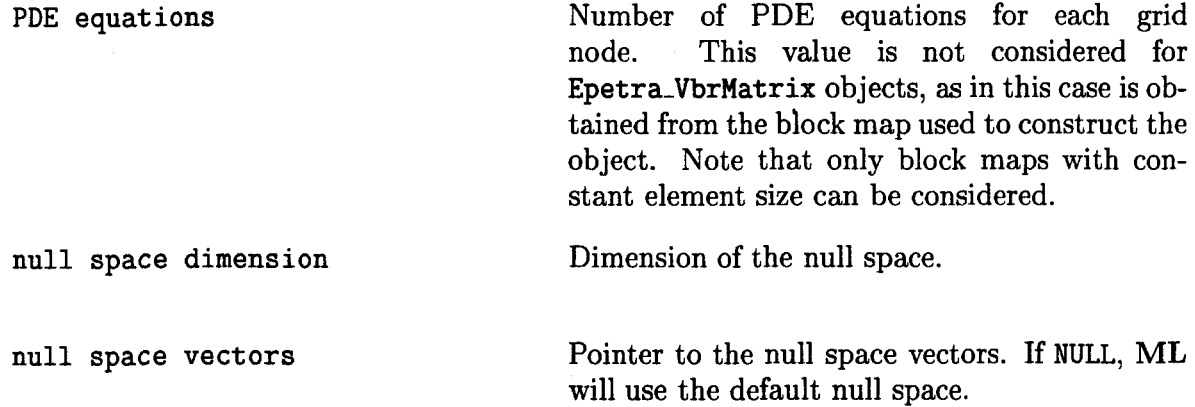

<span id="page-20-0"></span>**6.5.2 Aggregation Parameters** 

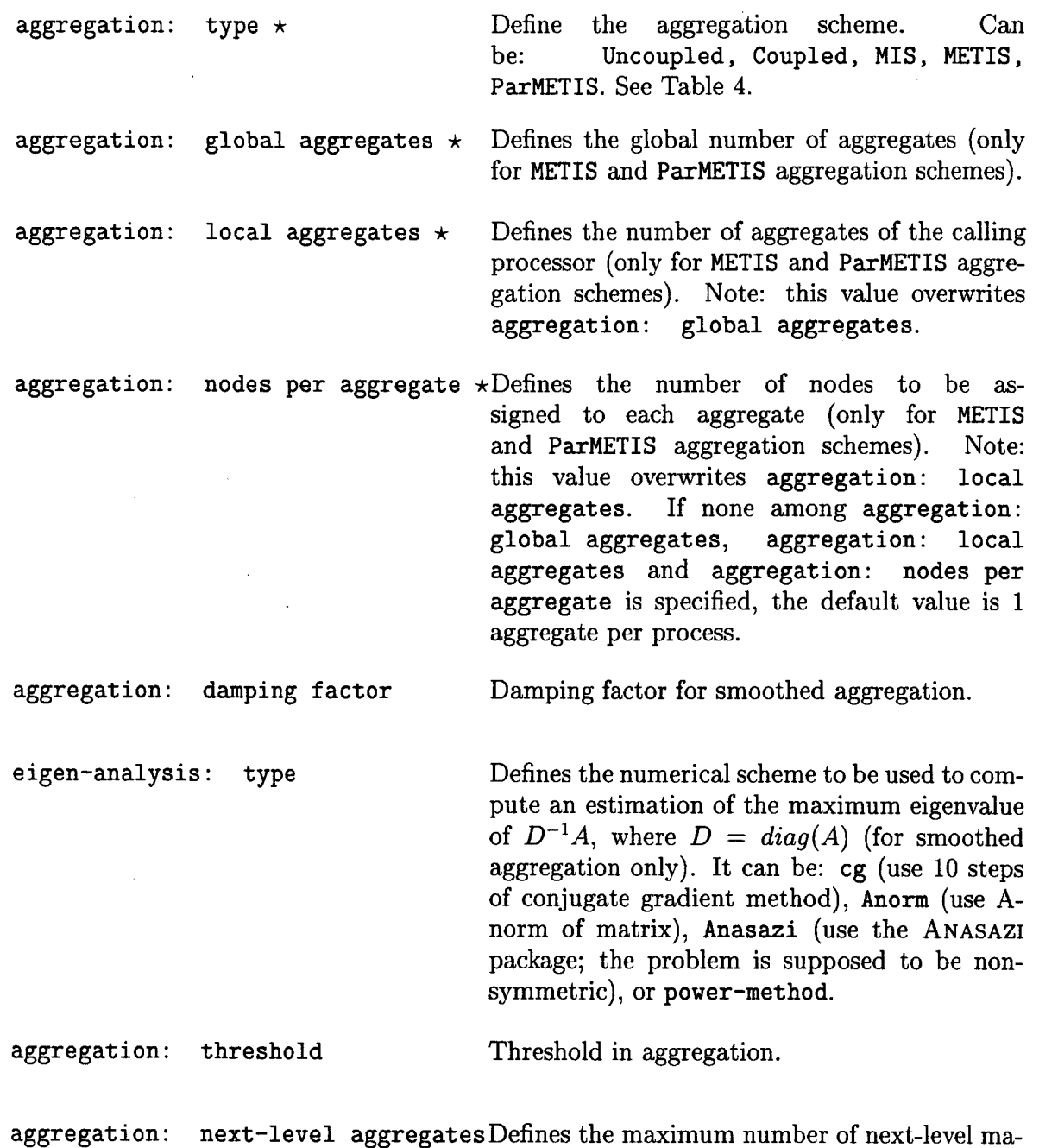

aggregation: next-level aggregates Defines the maximum number of next-level ma-<br>per process  $\star$  trix rows per process (only for ParMETIS aggregation scheme).

**6.5.3 Smoothing Parameters** 

smoother: sweeps  $\star$  Number of sweeps of smoother.

<span id="page-21-0"></span>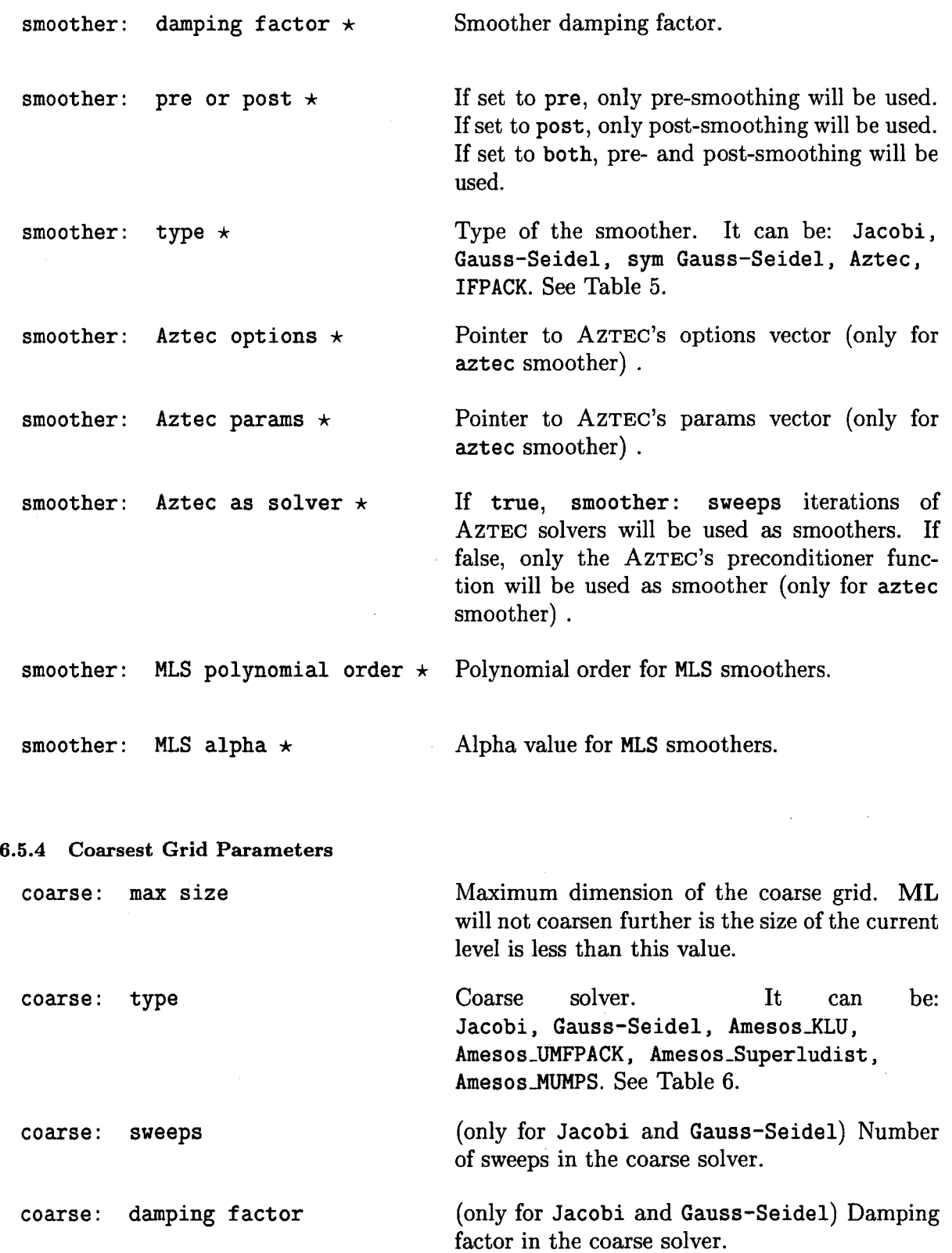

 $\cdot$ 

 $\bar{z}$ 

<span id="page-22-0"></span>**coarse: max processes** Maximum number of processes to be used in the coarse grid solution (only for **Amesos-Superludist, Amesos-MUMPS, Ame sos-ScaLAPACK)** .

### **7 Advanced Usage of ML**

Sections 5 and 6 have detailed the use of **ML** as a black box preconditioner. In some cases, instead, the user may need to explicitly construct the **ML** hierarchy. This is reported in the following sections.

**A** brief sample program is given in Figure 2. The function ML-Create creates a mul-

ML\_Create (&ml\_object, N\_grids); ML\_Init\_Amatrix (ml\_object, 0, nlocal, nlocal, (void \*) A\_data); **ML-Set\_Amatrix-Getrow(ml-object, 0, user-getrow** , **NULL, nlocal-allcolumns)** ; **ML-Set-Amatrix-Matvec(m1-object, 0, user-matvec); N-levels** = **ML-Gen-MGHierarchy-UsingAggregation(m1-object, 0, ML-Gen-Smoother-Jacobi(m1-object, ML-ALL-LEVELS, ML-PRESMOOTHER, I, ML-Gen-Solver ML-Iterate(ml,object, sol, rhs); ML-Destroy (&ml-obj ect)** ; **ML-INCREASING, NULL)** ; **ML-DEFAULT)** ; **(ml-obj ect** , **ML-MGV, 0** , **N-levels-I)** ;

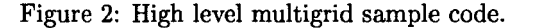

tilevel solver object that is used to define the preconditioner. It requires the maximum number of multigrid levels be specified. In almost all cases, **N-grids=** 20 is more than adequate. The three 'Amatrix' statements are used to define the discretization matrix, *A,*  that is solved. This is discussed in greater detail in Section 11.1. The multigrid hierarchy is generated via ML\_Gen\_MGHierarchy\_UsingAggregation. Controlling the behavior of this function is discussed in Section 9. For now, it is important to understand that this function takes the matrix *A* and sets up relevant multigrid operators corresponding to the smoothed aggregation multigrid method [18] [17]. In particular, it generates a graph associated with *A,* coarsens this graph, builds functions to transfer vector data between the original graph and the coarsened graph, and then builds an approximation to *A* on the coarser graph. Once this second multigrid level is completed, the same operations are repeated to the second level approximation to *A* generating a third level. This process continues until the current graph is sufficiently coarse. The function ML\_Gen\_Smoother\_Jacobi indicates that a Jacobi smoother should be used on all levels. Smoothers are discussed further in Section 8. Finally, ML\_Gen\_Solver is invoked when the multigrid preconditioner is fully specified. This function performs any needed initialization and checks for inconsistent options. After ML-Gen-Solver completes ML-Iterate can be used to solve the problem with an initial guess <span id="page-23-0"></span>of sol (which will be overwritten with the solution) and a right hand side of **rhs.** At the present time, the external interface to vectors are just arrays. That is, rhs and sol are simple one-dimensional arrays of the same length **as** the number of rows in *A.* In addition to **ML-Iterate,** the function **MLSolve-MGV** can be used to perform one multigrid 'V' cycle as a preconditioner.

## *8* **Multigrid** & **Smoothing Options**

Several options can be set to tune the multigrid behavior. In this section, smoothing and high level multigrid choices are discussed. In the next section, the more specialized topic of the grid transfer operator is considered. The details of the functions described in these next two sections are given in Section 13.

For most applications, smoothing choices are important to the overall performance of the multigrid method. Unfortunately, there is no simple advice **as** to what smoother will be best and systematic experimentation is often necessary. **ML** offers a variety of standard smoothers. Additionally, user-defined smoothers can be supplied and it is possible to use AZTECAS a smoother. A list of **ML** functions that can be invoked to use built-in smoothers are given below along with a few general comments.

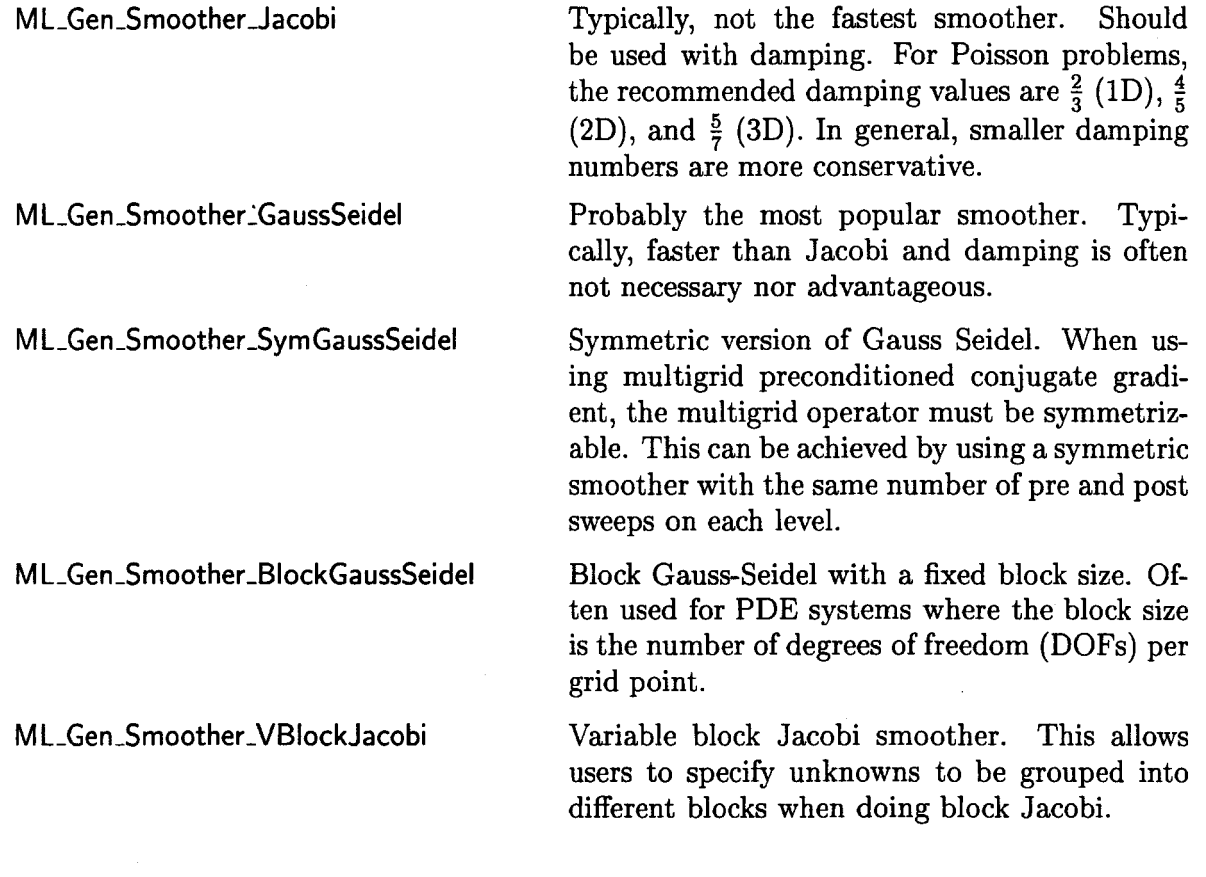

M L-Gen-Smoother-VBlockSymGaussSeidel Symmetric variable block Gauss-Seidel smoothing. This allows users to specify unknowns to be grouped into different blocks when doing symmetric block Gauss-Seidel.

It should be noted that the parallel Gauss-Seidel smoothers are not true Gauss-Seidel. In particular, each processor does a Gauss-Seidel iteration using off-processor information from the previous iteration.

**AZTEC** user's [15] can invoke ML-Gen-SmootherAztec to use either **AZTEC** solvers or **AZTEC** preconditioners **as** smoothers on any grid level. Thus, for example, it is possible to use preconditioned conjugate-gradient (where the preconditioner might be an incomplete Cholesky factorization) as a smoother within the multigrid method. Using Krylov smoothers **as** a preconditioner could potentially be more robust than using the simpler schemes provided directly by **ML.** However, one must be careful when multigrid is a preconditioner to an outer Krylov iteration. Embedding an inner Krylov method within a preconditioner to an outer Krylov method may not converge due to the fact that the preconditioner can no longer be represented by a simple matrix. Finally, it is possible to pass user-defined smoothing functions into **ML** via MLSet-Smoother. The signature of the user defined smoother function is

```
int user-smoothing(void *data, int x-length, double x[] , 
                    int rhs_length, double rhs [])
```
where **data** is a pointer given with the ML-Set-Smoother invocation, **x** is a vector (of length **x-length)** that corresponds to the initial guess on input and is the improved solution estimate on output, and **rhs** is the right hand side vector of length **rhs-length.** A simple (and suboptimal) damped Jacobi smoother for the finest grid of our example is given below:

```
int user-smoothing(void *data, int x-length. double xc] , int rhs-length, double rhsfl) 
\mathbf fint i; 
   double apC51, omega = .5; /* temp vector and damping factor */ 
   Poisson_matvec(data, x_length, x, rhs_length, ap);
   for (i = 0; i < x_length; i++) x[i] = x[i] + \text{omega}x[i][i] - \text{alpha}[i]/2.;
   return 0; 
1
```
**A** more complete smoothing example that operates on all multigrid levels is given in the file **mlguide** . c. This routine uses the functions M L-Operator-Apply, M L-Operator-Get-Diag, and ML\_Get\_Amatrix to access coarse grid matrices constructed during the algebraic multigrid process. By writing these user-defined smoothers, it is possible to tailor smoothers to a particular application or to use methods provided by other packages. In fact, the **AZTEC** methods within **ML** have been implemented by writing wrappers to existing **AZTEC** functions and passing them into **ML** via ML-Set-Smoother.

At the present time there are only a few supported general parameters that may be altered by users. However, we expect that this list will grow in the future. When using ML-Iterate, the convergence tolerance (ML-Set-Tolerance) and the frequency with which

<span id="page-25-0"></span>residual information is output **(MLSet-ResiduaiOutputFrequency)** can both be set. Additionally, the level of diagnostic output from either ML-iterate or MLSolve-MGV can be set via MLSet-OutputLevel. The maximum number of multigrid levels can be set via ML-Create or MLSet-MaxLevels. Otherwise, **ML** continues coarsening until the coarsest grid is less than or equal to a specified size (by default 10 degrees of freedom). This size can be set via ML\_Aggregate\_Set\_MaxCoarseSize.

### **9 Smoothed Aggregation Options**

When performing smooth aggregation, the matrix graph is first coarsened (actually vertices are aggregated together) and then a grid transfer operator is constructed. **A** number of parameters can be altered to change the behavior of these phases.

### **9.1 Aggregation Options**

**A** graph of the matrix is usually constructed by associating a vertex with each equation and adding an edge between two vertices *i* and *j* if there is a nonzero in the  $(i, j)$ <sup>th</sup> or  $(j, i)$ <sup>th</sup> entry. It is this matrix graph whose vertices are aggregated together that effectively determines the next coarser mesh. The above graph generation procedure can be altered in two ways. First, a block matrix graph can be constructed instead of a point matrix graph. In particular, all the degrees of freedom (DOFs) at a grid point can be collapsed into a single vertex of the matrix graph. This situation arises when a PDE system is being solved where each grid point has the same number of DOFs. The resulting block matrix graph is significantly smaller than the point matrix graph and by aggregating the block matrix graph, all unknowns at a grid point are kept together. This usually results in better convergence rates (and the coarsening is actually less expensive to compute). To indicate the number of DOFs per node, the function **MLAggregate-Set-Nullspace** is used. The second way in which the graph matrix can be altered is by ignoring small values. In particular, it is often preferential to ignore weak coupling during coarsening. The error between weakly coupled points is generally hard to smooth and so it is best not to coarsen in this direction. For example, when applying a Gauss-Seidel smoother to a standard discretization of

$$
u_{xx} + \epsilon u_{yy} = f
$$

(with  $0 \le \epsilon \le 10^{-6}$ ), there is almost no coupling in the y direction. Consequently, simple smoothers like Gauss-Seidel do not effectively smooth the error in this direction. If we apply a standard coarsening algorithm, convergence rates suffer due to this lack of y-direction smoothing. There are two principal ways to fix this: use a more sophisticated smoother or coarsen the graph only in the *5* direction. By ignoring the y-direction coupling in the matrix graph, the aggregation phase effectively coarsens in only the x-direction (the direction for which the errors are smooth) yielding significantly better multigrid convergence rates. In general, a drop tolerance,  $tol_d$ , can be set such that an individual matrix entry,  $A(i, j)$  is dropped in the *coarsening phase* if

$$
|A(i,j)| \leq tol_d * \sqrt{|A(i,i)A(j,j)|}.
$$

This drop tolerance (whose default value is zero) is set by MLAggregate-Set-Threshold.

There are two different groups of graph coarsening algorithms in **ML:** 

- <span id="page-26-0"></span>*0* schemes with fixed ratio of coarsening between levels: uncoupled aggregation, coupled aggregation, and MIS aggregation. A description of those three schemes along with some numerical results are given in (161. **As** the default, the Uncoupled-MIS scheme is used which does uncoupled aggregation on finer grids and switches to the more expensive MIS aggregation on coarser grids;
- *0* schemes with variable ratio of coarsening between levels: METIS and PARMETISaggregation. Those schemes use the graph decomposition algorithms provided by METIS and PARMETIS, to create the aggregates.

Poorly done aggregation can adversely affect the multigrid convergence and the time per iteration. In particular, if the scheme coarsens too rapidly multigrid convergence may suffer. However, if coarsening is too slow, the number of multigrid levels increases and the number of nonzeros per row in the coarse grid discretization matrix may grow rapidly. We refer the reader to the above paper and indicate that users might try experimenting with the different schemes via ML\_Aggregate\_Set\_CoarsenScheme\_Uncoupled, ML\_Aggregate\_Set\_CoarsenScheme\_Coupled, ML\_Aggregate\_Set\_CoarsenScheme\_MIS, ML\_Aggregate\_Set\_CoarsenScheme\_METIS, and ML\_Aggregate\_Set\_CoarsenScheme\_ParMETIS.

### **9.2 Interpolation Options**

An interpolation operator is built using coarsening information, seed vectors, and a damping factor. We refer the reader to [17] for details on the algorithm and the theory. In this section, we explain a few essential features to help users direct the interpolation process.

Coarsening or aggregation information is first used to create a tentative interpolation operator. This process takes a seed vector or seed vectors and builds a grid transfer operator. The details of this process are not discussed in this document. It is, however, important to understand that only a few seed vectors are needed (often but not always equal to the number of DOFs at each grid point) and that these seed vectors should correspond to components that are difficult to smooth. The tentative interpolation that results from these seed vectors will interpolate the seed vectors perfectly. It does this by ensuring that all seed vectors are in the range of the interpolation operator. This means that each seed vector can be recovered by interpolating the appropriate coarse grid vector. The general idea of smoothed aggregation (actually all multigrid methods) is that errors not eliminated by the smoother must be removed by the coarse grid solution process. If the error after several smoothing iterations was known, it would be possible to pick this error vector **as** the seed vector. However, since this is not the case, we look at vectors associated with small eigenvalues (or singular values in the nonsymmetric case) of the discretization operator. Errors in the direction of these eigenvectors are typically difficult to smooth **as** they appear much smaller in the residual  $(r = Ae$  where r is the residual, A is discretization matrix, and e is the error). For most scalar PDEs, a single seed vector is sufficient and so we seek some approximation to the eigenvector associated with the lowest eigenvalue. It is well known that a scalar Poisson operator with Neumann boundary conditions is singular and that the null space is the constant vector. Thus, when applying smoothed aggregation to Poisson operators, it is quite natural to choose the constant vector as the seed vector. In many cases, this constant vector is a good choice **as** all spatial derivatives within the operator are zero and so it is often associated with small singular values. Within **ML** the default is to choose <span id="page-27-0"></span>the number of seed vectors to be equal to the number of DOFs at each node (given via M **LAggregateSet-Nullspace).** Each seed vector corresponds to a constant vector for that DOF component. Specifically, if we have a PDE system with two DOFs per node. Then one seed vector is one at the first DOF and zero at the other DOF throughout the graph. The second seed vector is zero at the first DOF and one at the other DOF throughout the graph. In some cases, however, information is known **as** to what components will be difficult for the smoother or what null space is associated with an operator. In elasticity, for example, it is well known that a floating structure has six rigid body modes (three translational vectors and three rotation vectors) that correspond to the null space of the operator. In this case, the logical choice is to take these six vectors as the seed vectors in smoothed aggregation. When this type of information is known, it should be given to **ML**  via the command ML Aggregate Set NullSpace.

Once the tentative prolongator is created, it is smoothed via a damped Jacobi iteration. The reasons for this smoothing are related to the theory where the interpolation basis functions must have a certain degree of smoothness (see **[17]).** However, the smoothing stage can be omitted by setting the damping to zero using the function **MLAggregate-Set-DampingFactor.** Though theoretically poorer, unsmoothed aggregation can have considerably less set up time and less cost per iteration than smoothed aggregation. When smoothing, **ML** has two ways to determine the Jacobi damping parameter and each require some estimate of the largest eigenvalue of the discretization operator. The current default is to use a few iterations of a conjugate-gradient method to estimate this value. However, if the matrix is nonsymmetric, the infinity norm of the matrix should be used instead via ML Aggregate<sub>-Set-SpectralNormScheme<sub>-Anorm.</sub> There are several other internal</sub> parameters that have not been discussed in this document. In the future, it is anticipated that some of these will be made available to users.

## **10 Advanced Usage of ML and Epetra**

Class ML-Epetra::MultiLevelOperator is defined in a header file, that must be included **as** 

**#include "ml-epetra-operator.h"** 

Users may also need to include  $m$ <sub>-</sub>config.h, Epetra<sub>-Operator.h, Epetra<sub>-</sub>MultiVector.h,</sub> **Epetra-Linearproblem. h, AztecOO** . **h.** Check the **EPETRA** and AztecOO documentation for more details.

Let **A** be an Epetra-RowMatrix for which we aim to construct a preconditioner, and let **ml-handle** be the structure **ML** requires to store internal data (see Section **7),** created with the instruction

### ML\_Create(&ml\_handle, N\_levels) ;

where **N-levels** is the specified (maximum) number of levels. **As** already pointed out, **ML**  can accept in input very general matrices. Basically, the user has to specify the number of local rows, and provide a function to update the ghost nodes (that is, nodes requires in the matrix-vector product, but assigned to another process). For Epetra matrices, this is done by the following function

**EpetraMatrix2MLMatrix(ml-handle, 0, &A);** 

<span id="page-28-0"></span>and it is important to note that **A** is *not* converted to ML format. Instead, EpetraMatrix2M LMatrix defines a suitable getrow function (and other minor data structures) that allows **ML** to work with **A.** 

Let **agg\_object** a ML\_Aggregate pointer, created using

**ML-Aggregate-Create (&agg-object)** ;

At this point, users have to create the multilevel hierarchy, define the aggregation schemes, the smoothers, the coarse solver, and create the solver. Then, we can finally create the ML-Epetra::MultiLevelOperator object

ML\_Epetra::MultiLevelOperator MLop(ml\_handle,comm,map,map);

**(map** being the Epetra-Map used to create the matrix) and set the preconditioning operator of our **AZTECOO** solver,

```
Epetra-Linearproblem Problem(A,&x,&b); 
Aztec00 Solver (Problem) ; 
solver.SetPrecOperator(&MLop);
```
where **x** and **b** are **Epetra-MultiVector's** defining solution and right-hand side. The linear problem can now be solved as, for instance,

```
Solver.SetAztecOption( AZ_solver, AZ_gmres );
solver. Iterate (Niters , le-12) ;
```
# **11 Using ML without Epetra**

#### **11.1 Creating a ML matrix: Single Processor**

Matrices are created by defining some size information, a matrix-vector product and a getrow function (which is used to extract matrix information). We note that **EPETRA** and **AZTEC** users do not need to read this (or the next) section as there are special functions to convert **EPETRA** objects and **AZTEC** matrices to **ML** matrices (see Section **4.2).** Further, functions for some common matrix storage formats (CSR & MSR) already exist within ML and do not need to be rewritten''.

Size information is indicated via ML-InitAmatrix. The third parameter in the Figure **2**  invocation indicates that a matrix with **nlocal** rows is being defined. The fourth parameter gives the vector length of vectors that can be multiplied with this matrix. Additionally, a data pointer, **A-data,** is associated with the matrix. This pointer is passed back into the matrix-vector product and getrow functions that are supplied by the user. Finally, the number '0' indicates at what level within the multigrid hierarchy the matrix is to be stored. For discussions within this document, this is always '0'. It should be noted that there appears to be some redundant information. In particular, the number of rows and the vector length in ML-InitAmatrix should be the same number **as** the discretization matrices are square. Cases where these 'apparently' redundant parameters might be set differently are not discussed in this document.

<sup>&</sup>lt;sup>11</sup>The functions CSR\_matvec, CSR\_getrows, MSR\_matvec and MSR\_getrows can be used.

The function ML\_Set\_Amatrix\_Matvec associates a matrix-vector product with the discretization matrix. The invocation in Figure **2** indicates that the matrix-vector product function **usermatvec** is associated with the matrix located at level '0' of the multigrid hierarchy. The signature of user\_matvec is

### **int user-matvec(void \*A,data, int in-length, double p[]** , **int out-length, double apC1)**

where **A\_data** is the user-defined data pointer specified in the **ML\_Init\_Amatrix**, **p** is the vector to apply to the matrix, **in-length** is the length of this vector, and **ap** is the result after multiplying the discretization matrix by the vector **p** and **out-length** is the length of **ap.** 

Finally, MLSet-Amatrix-Getrow associates a getrow function with the discretization matrix. This getrow function returns nonzero information corresponding to specific rows. The invocation in Figure **2** indicates that a user supplied function **user-getrow** is associated with the matrix located at level '0' of the multigrid hierarchy and that this matrix contains **nlocal-allcolumns** columns and that no communication (NULL) is used (discussed in the next section). It again appears that some redundant information is being asked as the number of columns was already given. However, when running in parallel this number will include ghost node information and is usually different from the number of rows. The signature of **user-getrow** is

```
'int user-getrow (void *A-data, int N-requested-rows , int requested-rows [I , 
   int allocated-space, int columns[], double values[], int row-lengths[])
```
where **A-data** is the user-defined data pointer in ML-InitAmatrix, **Nrequested-rows** is the number of matrix rows for which information is returned, **requested-rows** are the specific rows for which information will be returned, **allocated-space** indicates how much space has been allocated in **columns** and **values** for nonzero information. **On** return, the user's function should take each row in order within **requested-rows** and place the column numbers and the values corresponding to nonzeros in the arrays **columns** and **values.** The length of the ith requested row should appear in row-lengths[i]. If there is not enough allocated space in **columns** or **values,** this routine simply returns a **'O',** otherwise it returns a **'1'.** 

To clarify, these functions, one concrete example is given corresponding to the matrix:

$$
\begin{pmatrix} 2 & -1 & & & \\ -1 & 2 & -1 & & \\ & -1 & 2 & -1 & \\ & & -1 & 2 & -1 \\ & & & -1 & 2 \end{pmatrix}.
$$
 (2)

To implement this matrix, the following functions are defined:

```
int Poisson-getrow(void *A-data, int N-requested-rows, int requested-rows[]. 
   int allocated_space, int columns [], double values [], int row_lengths [])
   int count = 0, i, start, row; 
.I 
  for (i = 0; i < N_requested_rows; i++) {
      if (allocated-space < count+d) return(0) ;
```

```
start = count; 
       row = requested-rovs [i] ; 
       if ( (row >= 0) || (row \leq 4) ) {
           \text{columns}[\text{count}] = \text{row}; \text{values}[\text{count++}] = 2.;
           if (row != 0) { \text{columns}[\text{count}] = \text{row-1}; \text{ values}[\text{count++}] = -1.; \}if (row != 4) { \text{columns}[\text{count}] = \text{row}+1; \text{values}[\text{count}++] = -1.; }
       1 
       row-lengths[i] = count - start; 
   1 
   return(1) ; 
1 
and 
int Poisson_matvec(void *A_data, int in_length, double p[], int out_length,
                        double ap[]) 
3 
    int i; 
   for (i = 0; i < 5; i++ ) { 
       ap[i] = 2 * p[i];if (i != 0) ap[i] -= p[i-1];if (i != 4) ap[i] -= p[i+1];
   1 
   return 0; 
3
```
Finally, these matrix functions along with size information are associated with the fine grid discretization matrix via

```
ML-Init-Amatrix (ml-object, 0, 5, 5, NULL); 
ML-Set-Amatrix-Getrow(ml-object, 0, Poisson-getrow, NULL, 5); 
ML-Set-Amatrix-Matvec (ml-object , 0, Poisson-matvec) ;
```
Notice that in these simple examples **A-data** was not used. In the next section we give a parallel example which makes use of **A-data.** The complete sample program can be found in the file **mlguide** . **c** within the **ML** code distribution.

#### **11.2 Creating a ML matrix: Multiple Processors**

Creating matrices in parallel requires a bit more work. In this section local versus global indexing **as** well as communication are discussed. In the description, we reconsider the previous example (2) partitioned over two processors. The matrix row indices (ranging from 0 to **4)** are referred to as global indices and are independent of the number of processors being used. On distributed memory machines, the matrix is subdivided into pieces that are assigned to individual processors. **ML** requires matrices be partitioned by rows (i.e. each row is assigned to a processor which holds the entire data for that row). These matrix pieces are stored on each processor **as** smaller local matrices. Thus, global indices in the original matrix get mapped to local indices on each processor. In our example, we will assign global rows 0 and **4** to processor 0 and store them locally **as** rows 1 and 0 respectively. Global columns 0, 1, **3,** and **4** are stored locally **as** columns 1, **3,** 2, and 0. This induces the local matrix

$$
\begin{pmatrix}2&-1&\\&2&-1\end{pmatrix}.
$$

Likewise, processor 1 is assigned global rows 1, 2, and **3** which are stored locally **as** rows 0, 1, and 2 respectively. Global columns 0 - **4** are stored locally as columns **3,** 0, 1, 2, and **4**  inducing the local matrix

$$
\left(\begin{array}{cccc}2 & -1 & & & -1 \\-1 & 2 & -1 & & \\ & -1 & 2 & -1\end{array}\right).
$$

At the present time, there are some restrictions **as** to what type of mappings can be used. In particular, all global rows stored on a processor must be mapped from 0 to *k* - 1 where *k* is the number of rows assigned to this processor. This row mapping induces a partial column mapping. Any additional columns must be mapped with consecutive increasing numbers starting from *k.* 

**ML** has no notion of global indices and uses only the local indices. In most cases, another package or application already mapped the global indices to local indices and so **ML** works with the existing local indices. Specifically, the parallel version of **user-getrow**  and user\_matvec should correspond to each processor's local matrix. This means that when giving the column information with ML\_Set\_Amatrix\_Getrow, the total number of columns in the local matrix should be given and that when row *k* is requested, **user-getrow** should return the *kth* local row using local column indices. Likewise, the matrix-vector product takes a local input vector and multiplies it by the local matrix. It is important to note that this local input vector does not contain ghost node data (i.e. the input vector is of length **nlocal where <b>nlocal** is the number of matrix rows). Thus, user matyee must perform the necessary communication to update ghost variables. When invoking ML\_Init\_Amatrix, the local number of rows should be given for the number of rows and the vector length<sup>12</sup>. A specific communication function must also be passed into **ML** when supplying the getrow function so that **ML** can determine how local matrices on different processors are 'glued' together. The signature of the communication function is

### int user\_comm(double x[], void \*Adata)

where A<sub>-</sub>data is the user-defined data pointer specified in the ML<sub>-</sub>Init<sub>A</sub>matrix and x is a vector of length nlocal\_allcolumns specified in ML\_Set\_Amatrix\_Getrow. This parameter should be set to the total number of matrix columns stored on this processor. On input, only the first **nlocal** elements of **x** are filled with data where **nlocal** is the number of rows/columns specified in ML-InitAmatrix. On output, the ghost elements are updated to their current values (defined on other processors). Thus, after this function a local matrixvector product could be properly performed using **x.** To make all this clear, we give the new functions corresponding to our two processor example.

```
int Poisson,getrow(void *A-data, int N-requested-rows, int requested,rovs[], 
I 
   int allocated-space, int cols [I , double values 11 , int row-lengths [I ) 
   int m = 0, i, row, proc, *itemp, start;
   itemp = (int *) A-data; 
  proc = *itamp;
```
**I2In contrast to MLSet-Amatrix-Getrow in which the number of local columns are given (including those that correspond to ghost variables), ML-Init-Amatrix does not include ghost variables and so both size parameters should be the number of local rows.** 

```
for (i = 0; i < N_{requested\_rows; i++) {
       row = requested\_rows[i]:
       if (allocated_space \langle m+3 \rangle return(0):
       values[m] = 2; values[m+1] = -1; values[m+2] = -1;
       start = m; 
       if (proc == 0) I 
          if (row == 0) \{\text{cols}[\text{m}^{++}] = 0; \text{cols}[\text{m}^{++}] = 2; \}if (row == 1) \{\text{cols}[m^{++}] = 1; \text{ } \text{cols}[m^{++}] = 3; \}1 
       if (proc == 1) I 
          if (row == 0) \{\text{cols}[\text{m++}] = 0; \text{ } \text{cols}[\text{m++}] = 1; \text{ } \text{cols}[\text{m++}] = 4;\}if (row == 1) {cols[m+1] = 1; \text{ }cols[m+1] = 0; \text{ }cols[m+1] = 2;}if (row == 2) \{ \text{cols}[\text{m++}] = 2; \text{cols}[\text{m++}] = 1; \text{cols}[\text{m++}] = 3; \}1 
       row_lengths[i] = m - start;
   1 
   return(1);1 
int Poisson-matvec (void *A-data, int in-length, double p[] , int out-length. 
                      double ap[]) 
I 
   int i. proc. *itemp; 
   double new_p[5];
   itemp = (int * ) A_data;
   proc = *item;for (i = 0; i < in_length; i++) new.pl[i] = p[i];Poisson_comm(new_p, A_data);
   for (i = 0; i < out_length; i++) ap[i] = 2.*new_p[i];
   if (proc == 0) C
      ap[0] -= new_p[2];
       ap[1] -= new_p[3];
   1 
   if (proc == 1) C
      ap[0] -= new_p[1]; ap[0] -= new_p[4];
      ap[1] -= new\_p[2]; ap[1] -= new\_p[0];
      ap[2] -= new_p[3]; ap[2] -= new_p[1];
   \mathbf{r}return 0; 
1 
   and 
int Poisson_comm(double x[], void *A_data)
I 
   int proc, neighbor, length, *itemp; 
   double send_buffer[2], recv_buffer[2];
   itemp = (int +) A_data;proc = *itemp; 
   length = 2;
   if (proc == 0) I
```

```
neighbor = 1; 
        \text{send\_buffer}[0] = x[0]; \text{ send\_buffer}[1] = x[1];\texttt{send\_msg}(send_burrer,<br>
\texttt{recv\_msg}(recv_buffer,
        x [2] = recv-buffer [I] ; 
x[3] = recv-buffer[O] : 
    1 
    else C 
       neighbor = 0; 
        {\bf send\_buffer[0]} = {\bf x[0]}; {\bf send\_buffer[1]} = {\bf x[2]};send_msg(send-buffer, 
        recv,msg(recv-buffer. 
        x[3] = recv-buf fer 111 ; 
x [4] = recv-buff er CO] : 
    1 
   return 0; 
1 
                                       length, neighbor) ; 
                                       length, neighbor) ; 
                                       length, neighbor) ; 
                                       length, neighbor) ;
```
Finally, these matrix functions along with size information are associated with the fine grid discretization matrix via

```
if (proc == 0) {nlocal = 2; nlocal_allcolumns = 4;}
else if (proc == 1) (nlocal = 3; nlocal-allcolumns = 5;l 
else (nlocal = 0; nlocal-allcolumns = 0;) 
ML-Init-Amatrix (ml-object, 0, nlocal, nlocal, &proc) ; 
ML-Set-Amatrix-Getrow(ml,object, 0, Poisson-getrow, Poisson-comm, 
ML-Set-Amatrix-Matvec (ml-obj ect , 0, Poisson-matvec) ; 
                     nlocal-allcolumns) ;
```
## **12 Visualization Capabilities**

**ML** supports limited capabilities for the visualization of the aggregates, with an interface to OpenDX. Currently, only **Uncoupled** , **METIS** and **ParMETIS** aggregation routines can dump files in OpenDX format.

The procedure to create the OpenDX input files is **as** follows:

1. Add the following line after the creation of the MLAggregate object

**ML-Aggregate,Viz,Stats,Setup( ag, MaxMgLevels** ;

where **MaxMgLevels** is the maximum number of levels (this is the same value used to create the **ML** object).

- 2. Create the multilevel hierarchy;
- **3.** Write OpenDX file using the instruction

```
ML_Aggregate_Visualize( ml, ag, MaxMgLevels, x, y, z, option, filename);
```
where **ml** is the **ML** object, **ag** the MLAggregation object, and **x,y,z** are double vectors, whose size equals the number of local nodes in the fine grid, containing the coordinates of fine grids nodes. **option** is an integer value defined so that:

- option  $= 1$ : solution of 1D problem (y and z can be NULL);
- option  $= 2$  : solution of 2D problems (z can be NULL);
- $\bullet$  option = 3 : solution of 3D problems.

Processor X will write its own file, **filename-levelY-procX,** where **Y** is the level. **filename** can be set to **NULL** (default value **of .graph** will be used in this case).

Note that, **as** in smoothed aggregation there is no grid for coarser levels,

**MLAggregate-Visualize** needs to assign to each aggregate a set of coordinates. This is done by computing the center of gravity of each aggregates (starting from the fine grid, up to the coarsest level).

**4.**  Deallocate memory using

**ML-Aggregate-Viz-Stats-Clean( ag, MaxMgLevels** 1'.

At this point, one should copy file **viz-aggre .net** and **viz-aggre** . **cfg** (located in \$ML-HOME/util/) in the directory where the output files are located, and run OpendDX with the instruction

### *<sup>X</sup>***dx -edit [viz-aggre.net](http://viz-aggre.net)**

Other instructions are reported in file **\$ML,HOME/util/viz-aggre** . **README.** An example **of**  code can be found in file \$ML\_HOME/examples/ml\_aztec\_simple\_METIS.c.

# <span id="page-35-0"></span>**13 ML Functions**

## **Prototype**

*7* <sup>I</sup> **int AZ-MLSet-Arnat(ML \*mLobject, int k, int isize, int osize, AZ-MATRIX \*Amat,**  int \*proc\_config)

**Description** 

Create an ML matrix view of an existing AzTECmatrix and store it within the 'ml\_object' context.

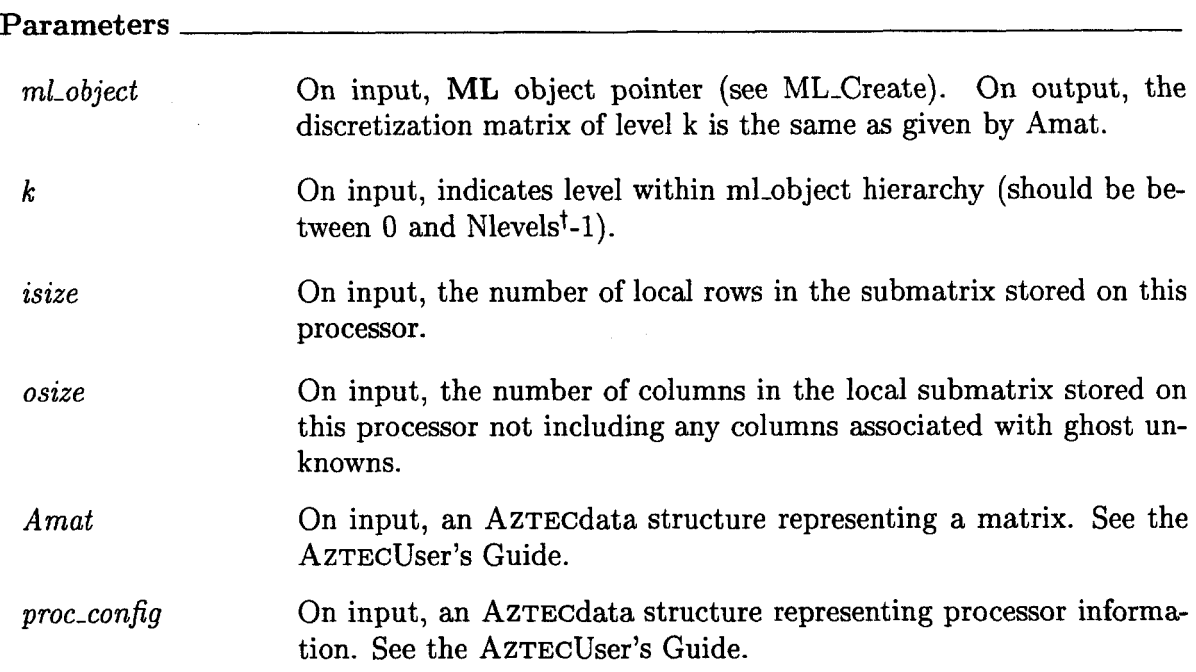

# **Prototype**

7

void AZ\_set\_ML\_preconditioner(AZ\_PRECOND \*\*Precond, AZ\_MATRIX \*Amat, ML \*ml\_object, int options[])

<span id="page-36-0"></span>Associate the multigrid V cycle method defined in ml-object with an AzTEcpreconditioner. Thus, when Precond and options are passed into the AzTECiterative solver, it will invoke the V cycle multigrid algorithm described by ml-object.

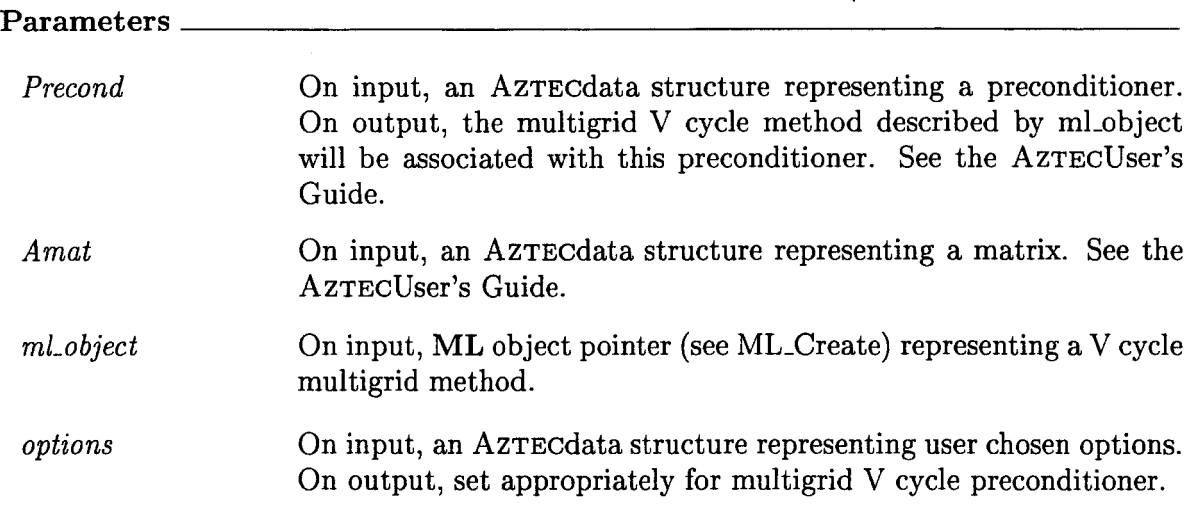

# **Prototype**

int ML\_Aggregate\_Create(ML\_Aggregate \*\*agg\_object)

<u> 1980 - Johann John Stein, marwolaeth a bhaile an t-Amhain Aonaichte an t-Amhain Aonaichte an t-Amhain Aonaich</u>

# **Description**

Create an aggregate context (or handle). This instance will be used in all subsequent function invocations that set aggregation options.

 $\overline{\phantom{a}}$ 

### **Parameters**

*agg-object* On input, a pointer to a noninitialized ML-Aggregate object pointer. On output, points to an initialized ML-Aggregate object pointer.

<span id="page-37-0"></span>int ML\_Aggregate\_Destroy(ML\_Aggregate \*\*agg\_object)

text is freed.

**Description** 

Destroy the aggregate context, agg-object, and delete all memory allocated by **ML** in building and setting the aggregation options.

**Parameters**  *agg-object* On input, aggregate object pointer (see ML\_Aggregate\_Create). On output, all memory allocated by **ML** and associated with this con-

# **Prototype**

int ML\_Aggregate\_Set\_CoarsenScheme\_Coupled(ML\_Aggregate \*agg\_object)

**Description** 

Set the aggregate coarsening scheme to be used as 'coupled' (see Section 9).

**Parameters** 

*agg-object* On input, aggregate object pointer (see MLAggregate-Create). On output, the 'coupled' aggregation will be used **for** automatic coarsening.

# **Prototype**

int ML\_Aggregate\_Set\_CoarsenScheme\_MIS(ML\_Aggregate \*agg\_object)

<span id="page-38-0"></span>Set the aggregate coarsening scheme to be used **as** 'MIS' (see Section 9).

 $\bar{\mathcal{A}}$ 

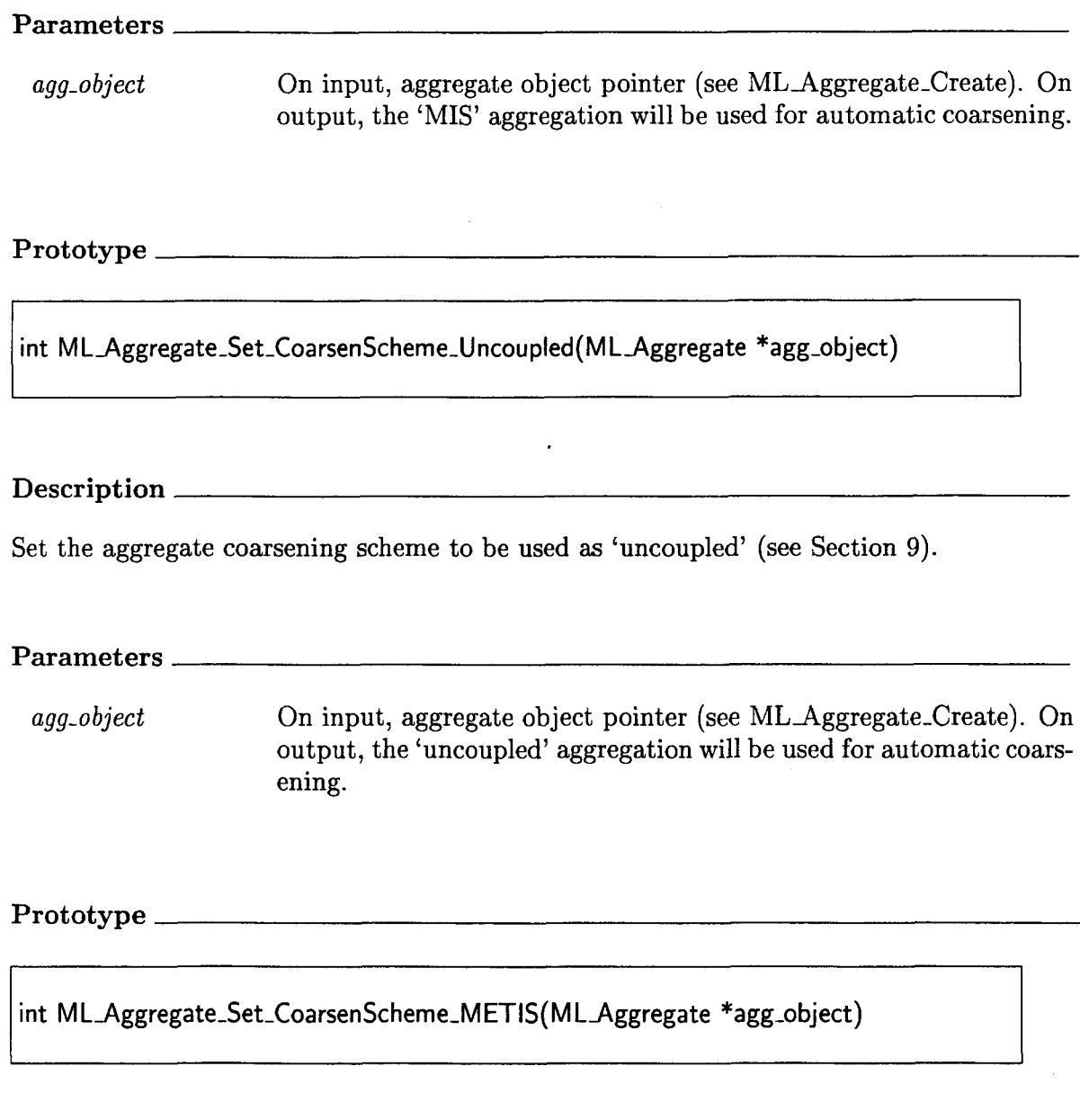

Set the aggregate coarsening scheme to be used as 'METIS (see Section 9).

Description

### <span id="page-39-0"></span>**Parameters**

*agg-o bject* On input, aggregate object pointer (see MLAggregate-Create). On output, the 'METIS' aggregation will be used for automatic coarsening.

**Prototype** 

int **MLAggregate\_Set\_CoarsenScheme\_ParMETIS(MLAggregate** "gg-object)

**Description** 

Set the aggregate coarsening scheme to be used **as** 'ParMETIS (see Section 9).

**Parameters** 

*agg-object* On input, aggregate object pointer (see ML-Aggregate-Create). On output, the 'ParMETIS' aggregation will be used for automatic coarsening.

<u> 1980 - Jan Barnett, fransk politiker (d. 1980)</u> **Prototype** 

int ML\_Aggregate\_Set\_DampingFactor( ML\_Aggregate \*ag, double factor)

# **Description**

Set the damping factor used within smoothed aggregation. In particular, the interpolation  $\alpha$  by  $\beta$  *(PPP)*  $\alpha$  *(PPP)*  $\beta$  *(PPP)*  $\beta$  *(PPP)*  $\beta$  *(PPP)*  $\beta$  *(PPP)*  $\beta$  *(PPP)* $\beta$ *(PPP)* $\beta$ *(PPP)* $\beta$ *(PPP)* $\beta$ *(PPP)* $\beta$ *(PPP)* $\beta$ *(PPP)* $\beta$ *(PPP)* $\beta$ *(PPP)* $\beta$ 

$$
P=(I-\frac{\omega}{\tilde{\rho}}A)P_t
$$

where *A* is the discretation matrix,  $\omega$  is the damping factor (default is  $\frac{4}{3}$ ),  $\rho$  is an estimate of the spectral radius of *A,* and *Pt* are the seed vectors (tentative prolongator).

<span id="page-40-0"></span>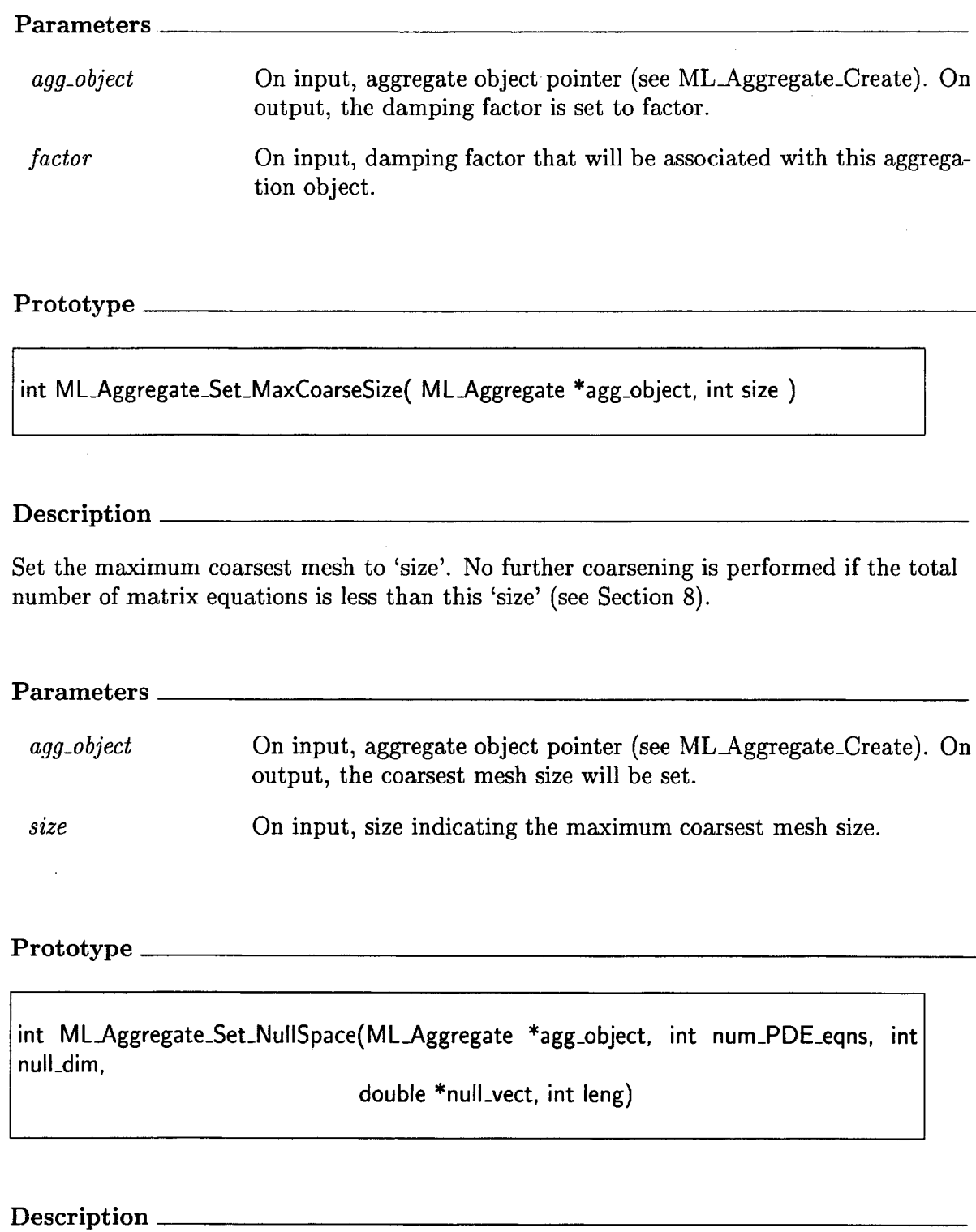

Set the seed vectors (rigid body mode vectors) to be used in smoothed aggregation. Also indicate the number of degrees of freedom (DOF) per node so that the aggregation algorithm can group them together.

## <span id="page-41-0"></span>**Parameters**  *agg-object* On input, an ML-Aggregate object pointer created by invoking MLAggregate-Create. On output, the seed vectors and DOFs per node are set to null-vect and num-PDE-eqns respectively. *num-PDE-eqns null-dim null-vect leng*  On input, indicates number of equations that should be grouped in blocks when performing the aggregation. This guarantees that different DOFs at a grid point remain within the same aggregate. On input, number of seed vectors that will be used when creating the smoothed aggregation grid transfer operator. On input, the seed vectors are given in sequence. Each processor gives only the local components residing on the processor. If null, default seed vectors are used. On input, the length of each seed vector

## **Prototype**

int ML\_Aggregate\_Set\_SpectralNormScheme\_Calc( ML\_Aggregate \*ag)

**Description** 

Set the method to be used for estimating the spectral radius of *A* (the discretization matrix) to be conjugate gradient. This spectral radius estimate is used when smoothing the initial prolongation operator (see ML\_Aggregate\_Set\_DampingFactor).

### **Parameters**

*agg-object* On input, aggregate object pointer (see MLAggregate-Create). On output, the spectral radius estimate will be determined by a conjugate gradient routine.

### **Prototype**

int ML\_Aggregate\_Set\_SpectralNormScheme\_Anorm( ML\_Aggregate \*ag)

<u> 1980 - Johann Stoff, deutscher Stoff, der Stoff, der Stoff, der Stoff, der Stoff, der Stoff, der Stoff, der S</u>

<span id="page-42-0"></span>Set the method to be used for estimating the spectral radius of *A* (the discretization matrix) to be the infinity norm. This spectral radius estimate is used when smoothing the initial prolongation operator (see ML Aggregate Set DampingFactor).

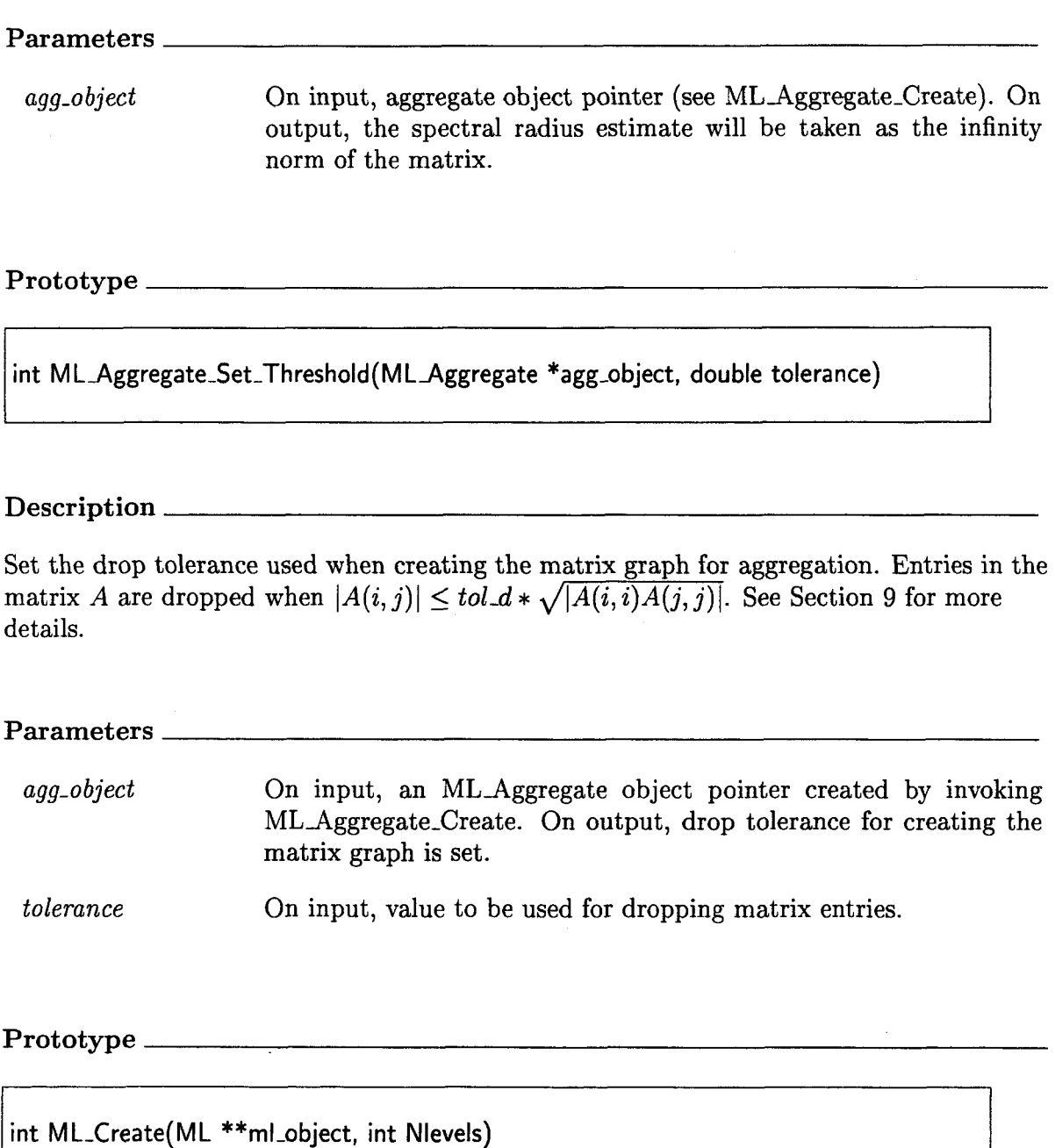

<span id="page-43-0"></span>Create an **ML** solver context (or handle). This **ML** instance will be used in all subsequent **ML** function invocations. The **ML** object has a notation of levels where different multigrid operators corresponding to different grid levels are stored.

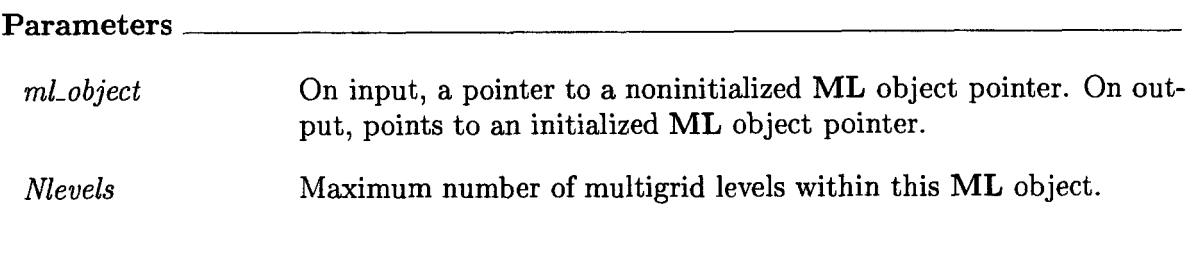

Prototype

int ML-Destroy( ML \*\*ml-object)

Description

Destroy the **ML** solver context, ml-object, and delete all memory allocated by **ML** in building and setting options.

Parameters

*ml\_object* On input, **ML** object pointer (see ML\_Create). On output, all memory allocated by **ML** and associated with this context is freed.

Prototype

int **ML-Gen-BlocksAggregates(** MLAggregate \*agg-object, int **k,** int \*nblocks, **int**  \*\* block-list)

<span id="page-44-0"></span>Use aggregates to partition submatrix residing on local processor into blocks. These blocks can then be used within smoothers (see for example ML<sub>-Gen-Smoother-VBlockJacobi or ML<sub>-Gen-Smoother-VBlockSymGaussSeidel).</sub></sub>

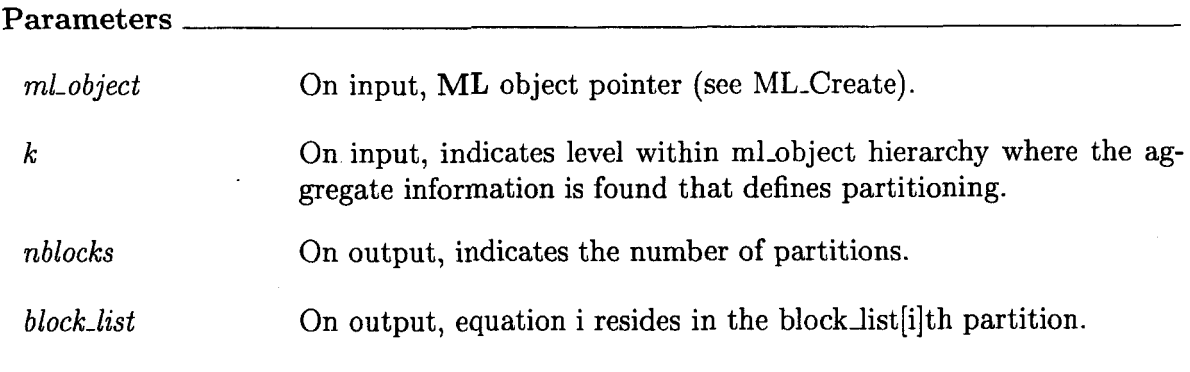

**Prototype** 

**ML-Gen-Blocks-Metis(ML \*rnl-object, int k, int \*nblocks, int \*\*block-list)** 

## **Description**

Use Metis to partition submatrix residing on local processor into blocks. These blocks can then be used within smoothers (see for example ML-Gen-Smoother-VBlockJacobi or ML-Gen-Smoother -VBlockSymGaussSeidel) .

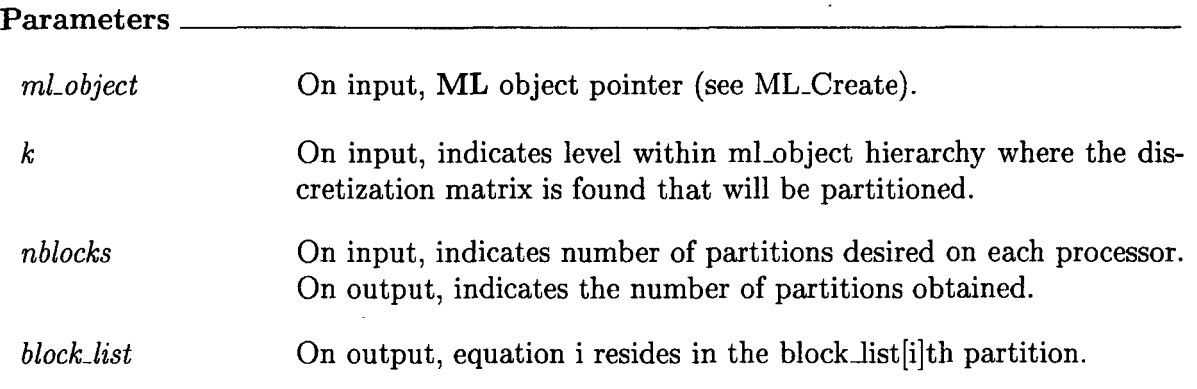

<span id="page-45-0"></span>**int ML-Gen-CoarseSolverSuperLU(ML \*ml-object, int k)** 

**Description** 

Use SuperLU for the multigrid coarse grid solver on level **k** within ml-object and perform any initialization that is necessary.

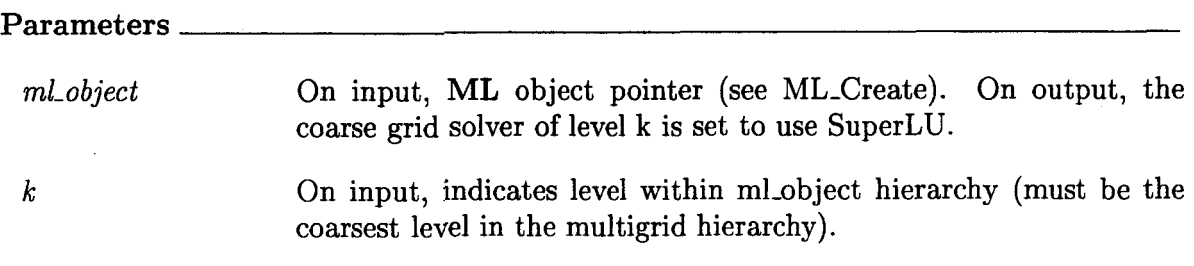

# **Prototype**

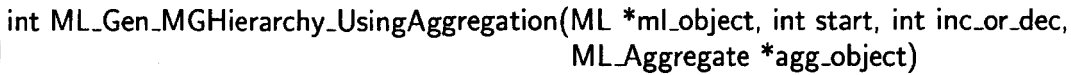

**Description** 

Generate a multigrid hierarchy via the method of smoothed aggregation. This hierarchy includes a series of grid transfer operators **as** well as coarse grid approximations to the fine grid discretization operator. On completion, return the total number of multigrid levels in the newly created hiearchy.

### **Parameters**

*ml<sub>-object</sub>* On input, **ML** object pointer (see ML<sub>-Create</sub>). On output, coarse levels are filled with grid transfer operators and coarse grid discretizations corresponding to a multigrid hierarchy.

<span id="page-46-0"></span>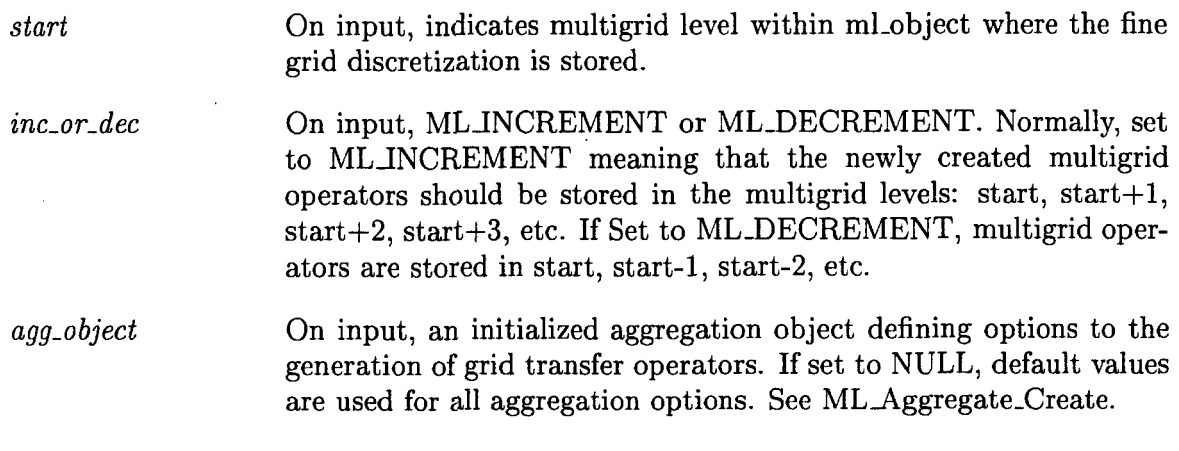

**int** M **L-Gen-SmootherAmesos(** ML **\*ml-object, int k, int AmesosSolver,**  int MaxProcs)

# **Description**

Use Amesos interface to direct solvers for the multigrid coarse grid solver on level **k** within ml-object and perform any initialization that is necessary.

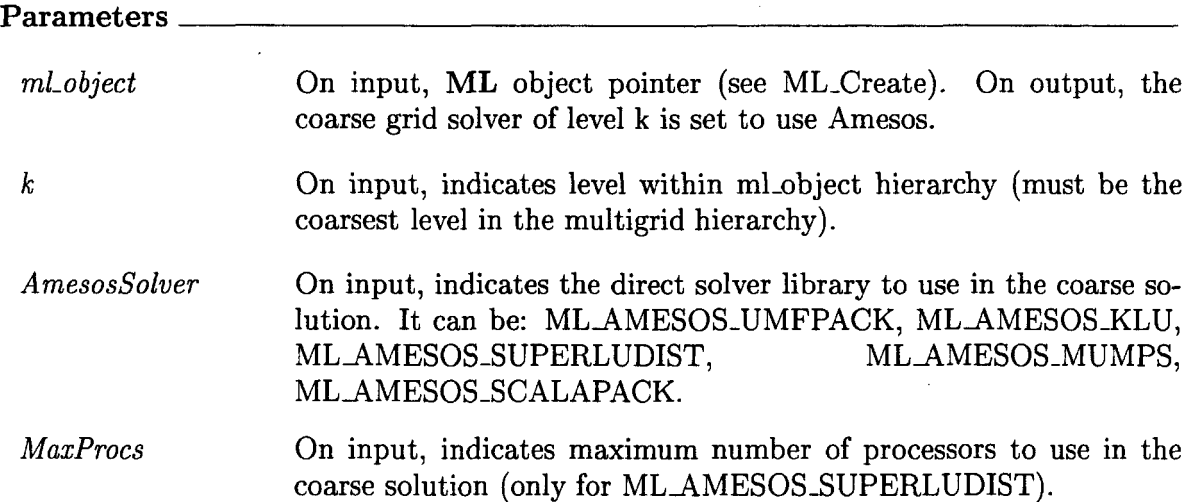

 $\bar{z}$ 

<span id="page-47-0"></span>ſ

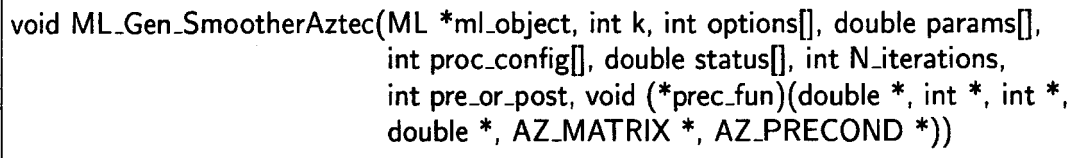

# **Description**

Set the smoother (either pre or post **as** indicated by pre-or-post) at level **k** within the multigrid solver context to invoke AZTEC. The specific AzTEcscheme is given by the AzTEcarrays: options, params, proc-config, and status and AzTEcpreconditioning function: prec\_function.

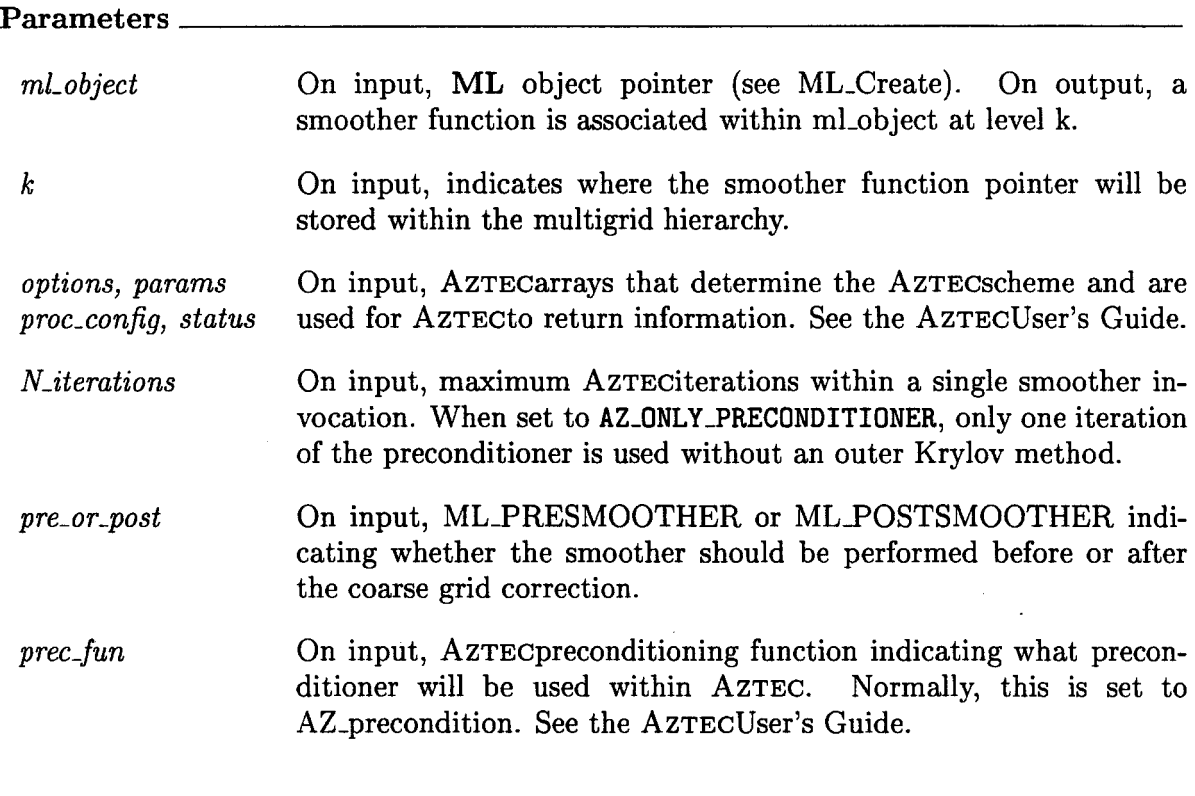

**Prototype** 

 $\lambda$ 

<span id="page-48-0"></span>int **ML-Gen-Smoother-BlockGaussSeidel(ML** \*ml-object, int **k,** int pre-or-post, int ntimes, double omega, int blocksize)

### **Description**

L,

Set the multigrid smoother for level k of ml-object and perform any initialization that is necessary. When using block Gauss Seidel, the total number of equations must be a multiple of blocksize. Each consecutive group of blocksize unknowns is grouped into a block and a block Gauss Seidel algorithm is applied.

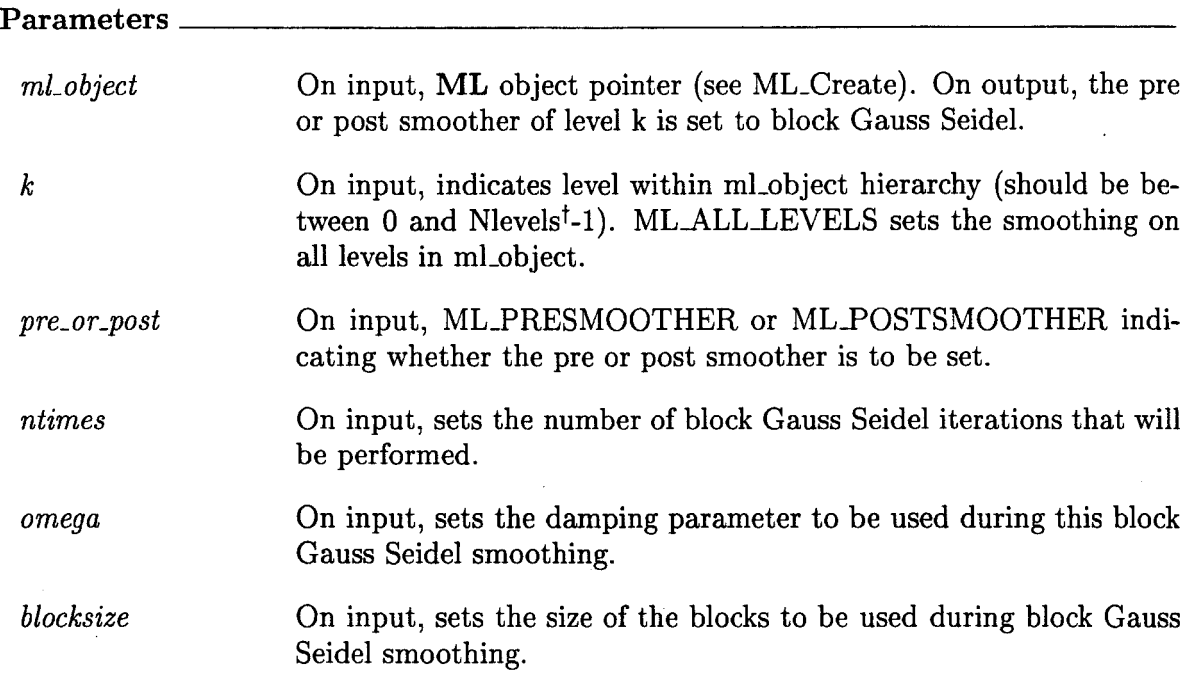

# **Prototype**

int ML\_Gen\_Smoother\_GaussSeidel(ML \*ml\_object, int k, int pre\_or\_post, int ntimes, double omega)

<span id="page-49-0"></span>Set the multigrid smoother for level **k** of ml-object and perform any initialization that is necessary.

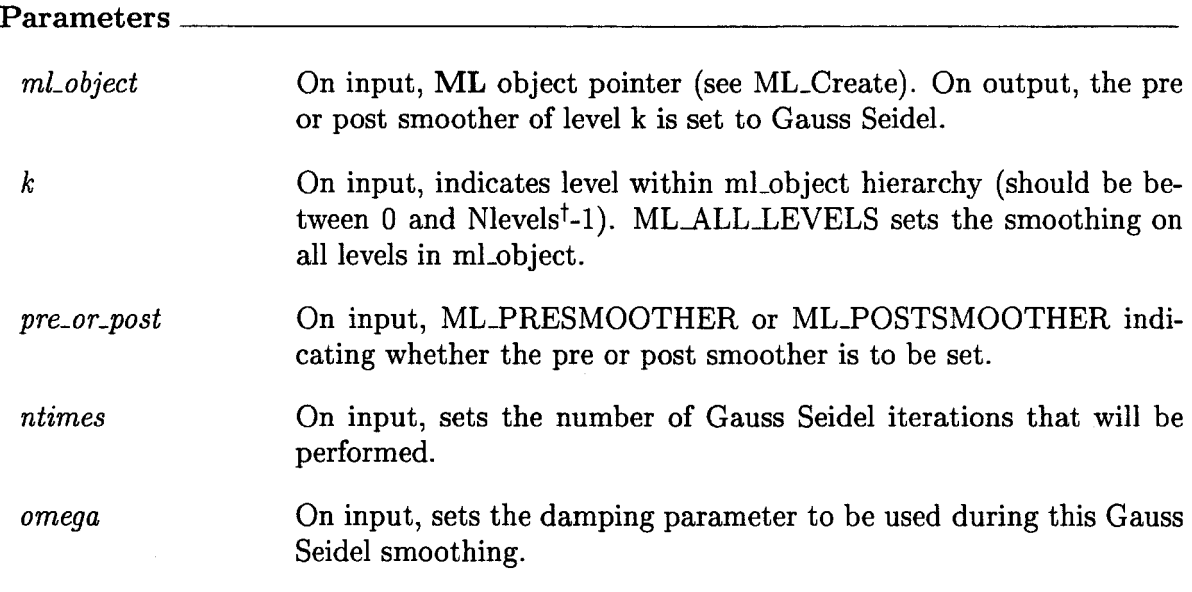

# **Prototype**

**int ML-Gen-Smoother-Jacobi(ML \*ml-object, int k, int pre-or-post, int ntimes, double omega)** 

# **Description**

Set the multigrid smoother for level **k** of ml-object and perform any initialization that is necessary.

<u>I i i manjini ya mwaka wa matua wa kutoka matua ya matua wa matua wa matua wa matua wa matua wa Mare . </u>

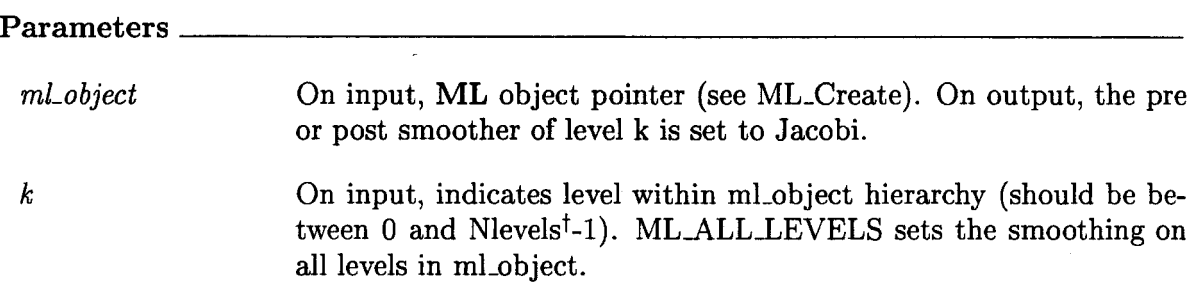

<span id="page-50-0"></span>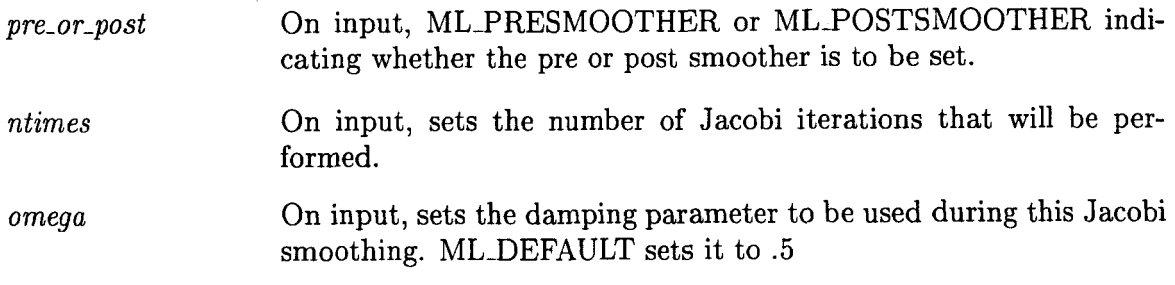

**Prototype** 

int ML\_Gen\_Smoother\_SymGaussSeidel(ML \*ml\_object, int k, int pre\_or\_post, int ntimes, double omega)

**Description** 

Set the multigrid smoother for level **k** of ml-object and perform any initialization that is necessary.

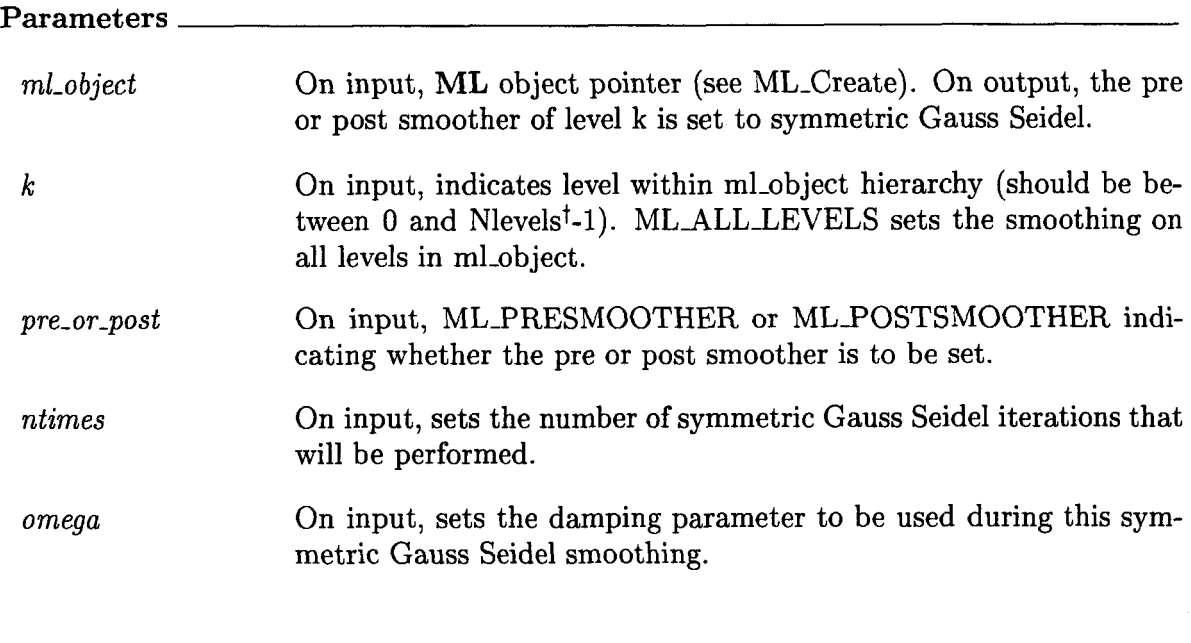

**Prototype** 

<span id="page-51-0"></span>**int ML-Gen-Smoother-VBlockJacobi(** ML **\*ml-object, int k, int pre-or-post, int ntimes, double omega, int nBlocks, int \*blocklndices)** 

Description \_

Set the multigrid smoother for level k of ml-object and perform any initialization that is necessary. **A** block Jacobi smoothing algorithm will be used where the size of the blocks can vary and is given by nBlocks and blockIndices (see ML\_Gen\_Blocks\_Aggregates and ML-Gen-Blocks-Metis).

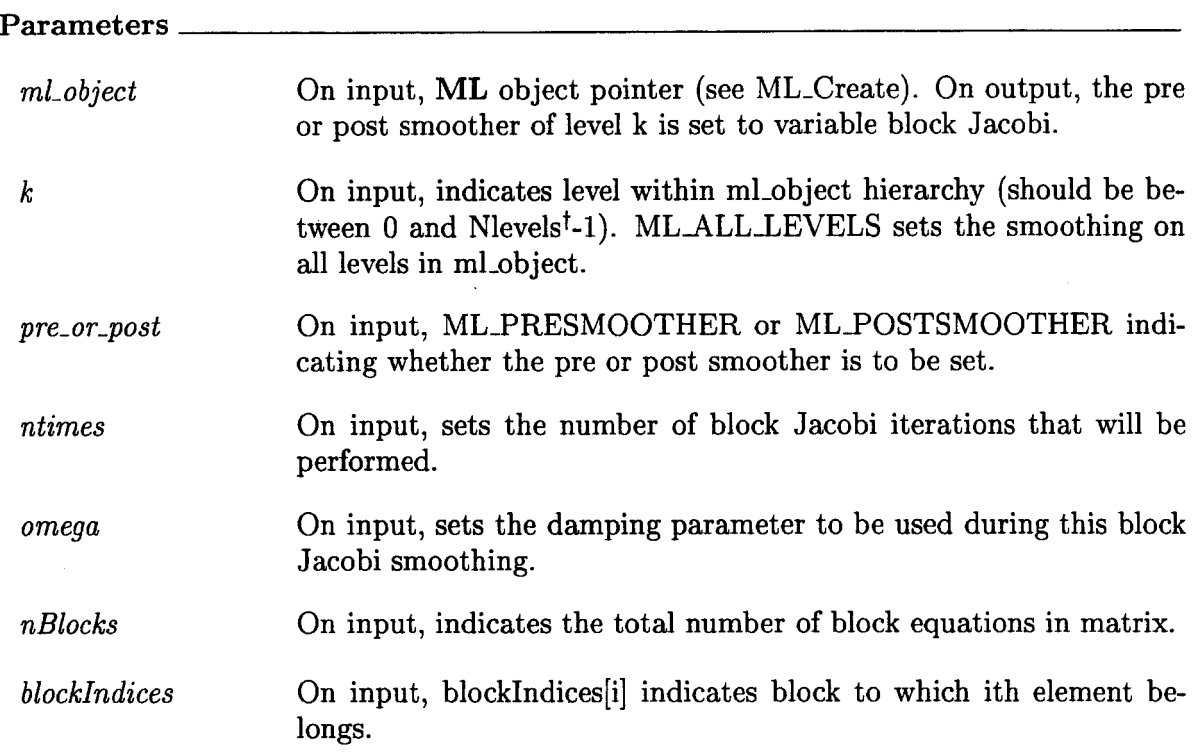

Prototype

int ML\_Gen\_Smoother\_VBlockSymGaussSeidel(ML \*ml\_object, int k, int pre\_or\_post, **int ntimes, double omega, int nBlocks, int \*blocklndices)** 

<span id="page-52-0"></span>Set the multigrid smoother for level k of ml-object and perform any initialization that is necessary. **A** block Gauss Seidel smoothing algorithm will be used where 'the size of the blocks can vary and is given by nBlocks and blockIndices (see ML\_Gen\_Blocks\_Aggregates and ML-Gen-Blocks-Metis).

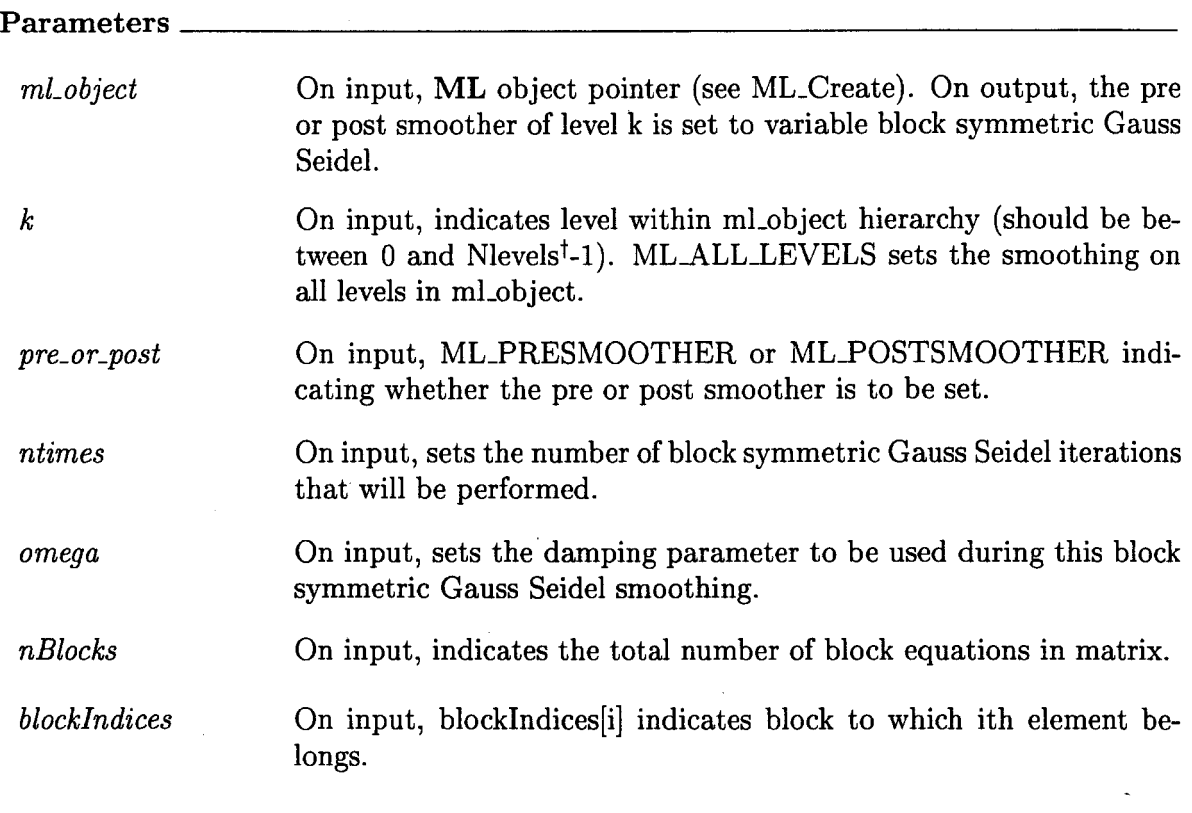

**Prototype** 

int ML<sub>-Gen-Solver(ML \*ml<sub>-Object, int scheme, int finest<sub>-level,</sub> int coarsest<sub>-level</sub>)</sub></sub>

### **Description**

 $\bar{t}$ 

Initialize the **ML** solver context, ml-object, so that it is ready to be used in a solve. ML-Gen-Solver should be called after the multigrid cycle is fully specified but before MLlterate or ML-Solve-MGV is invoked.

# <span id="page-53-0"></span>**Parameters**

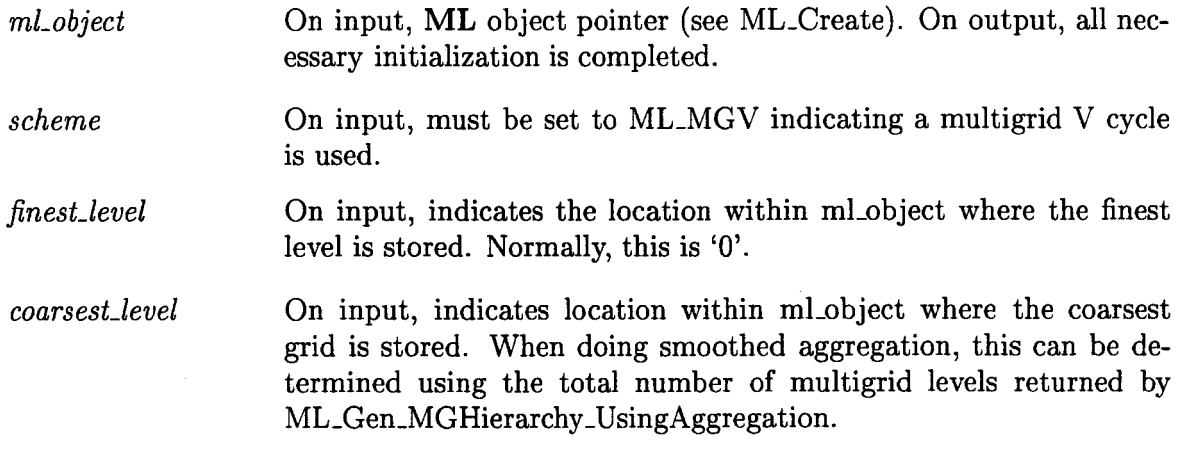

 $\overline{\phantom{a}}$ 

# **Prototype**

<sup>1</sup>**int ML-GetAmatrix(ML \*mi-object, int k, ML-Operator \*\*matrix)** 

#### **Description**

Set \*matrix to point to the discretization matrix associated at level k within the multigrid solver context ml-object. This pointer can then be passed into functions like: ML-Operator\_Apply, ML-Operator\_Get\_Diag, and ML-Operator\_Getrow.

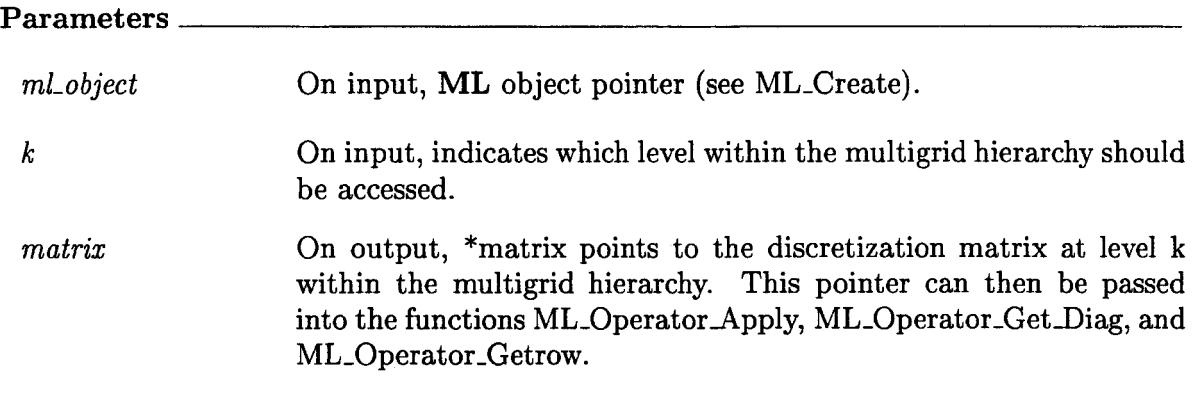

**Prototype** 

<span id="page-54-0"></span>**int ML-lnitAmatrix(ML \*ml-object, int k, int ilen, int olen, void \*data)** 

Description

Set the size information for the discretization matrix associated at level k within ml-object. Additionally, associate a data pointer that can be used when writting matrix-vector product and matrix getrow functions.

## Parameters *ml-ob ject* On input, **ML** object pointer (see ML-Create). On output, size information is associated with the discretization matrix at level **k.**   $\boldsymbol{k}$ *ilen olen data*  On input, indicates where discretization size information will be stored within the multigrid hierarchy. On input, the number **of** local rows in the submatrix stored on this processor. On input, the number of columns in the local submatrix stored on this processor not including any columns associated with ghost unknowns. On input, a data pointer that will be associated with the discretization matrix and could be used for matrix-vector product and matrix getrow functions.

Prototype

**int ML-Iterate( ML \*ml-object, double \*sol, double \*rhs)** 

# Description

Iterate until convergence to solve the linear system using the multigrid V cycle defined within ml-object.

<span id="page-55-0"></span>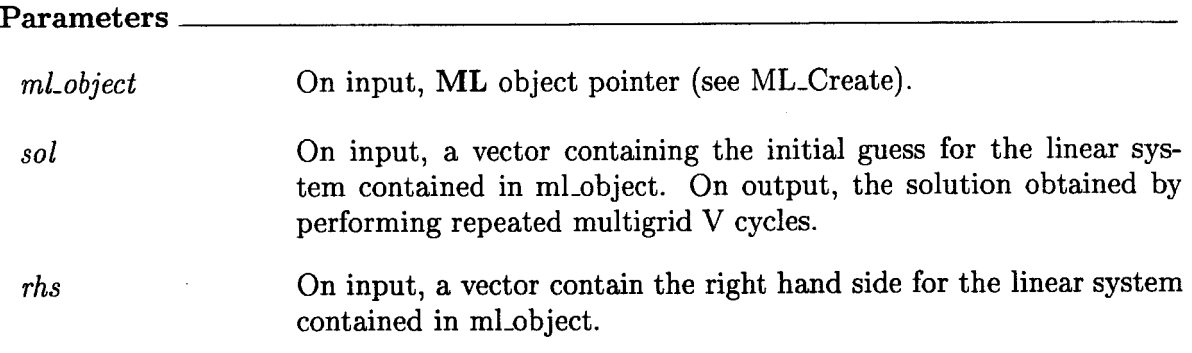

int ML<sub>-</sub>Operator\_Apply(ML<sub>-</sub>Operator \*A, int in\_length, double p[], int out\_length, **double ap[])** 

### **Description**

Invoke a matrix-vector product using the ML-Operator **A**. That is perform  $ap = A * p$ . Any communication or ghost variables work needed for this operation is also performed.

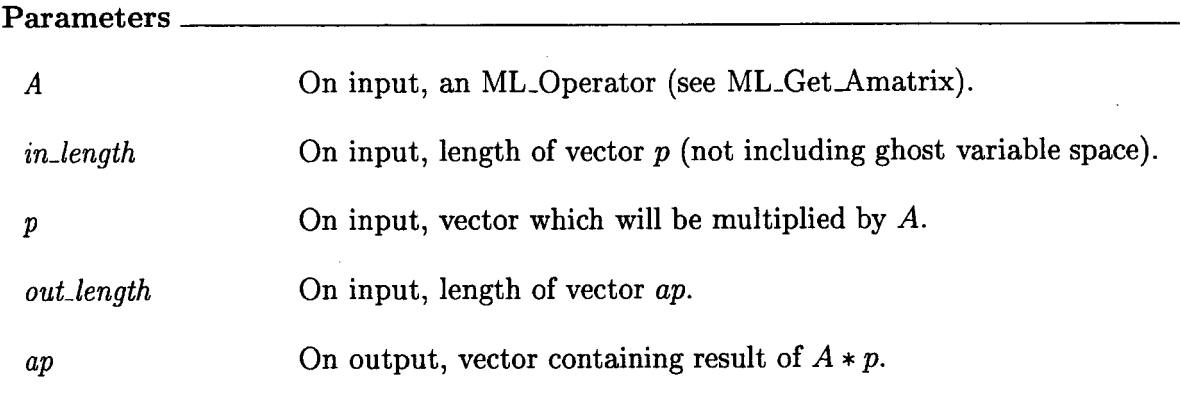

**Prototype** 

 $\bar{\alpha}$ 

**int ML-Operator-Get-Diag(ML-Operator \*A, int length, double \*\*diag)** 

<span id="page-56-0"></span>Get the diagonal of the ML-Operator **A** (which is assumed to be square).

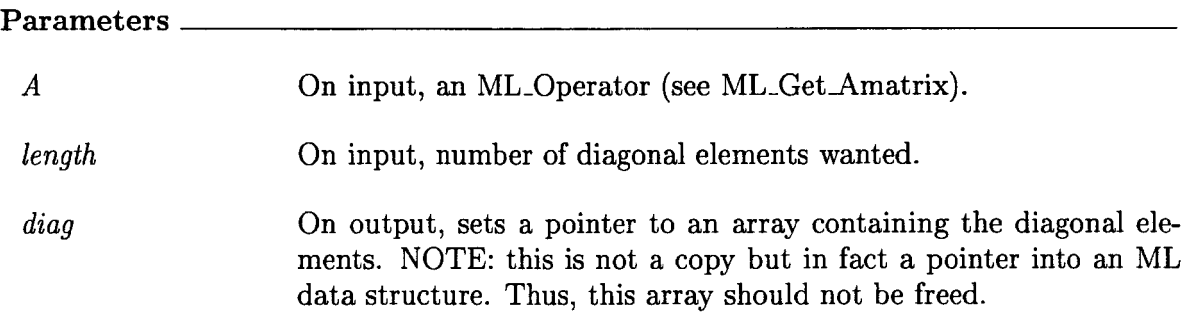

# **Prototype**

г

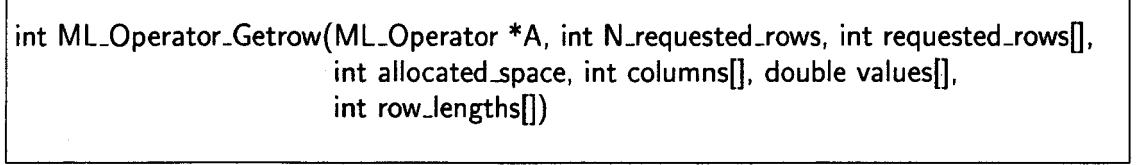

 $\sim$   $\sim$ 

┑

# **Description**

Get a row (or several rows) from the ML-Operator **A.** If there is not enough space in **columns** and **values** to hold the nonzero information, this routine returns a '0'. Otherwise, a '1' is returned.

### **Parameters**

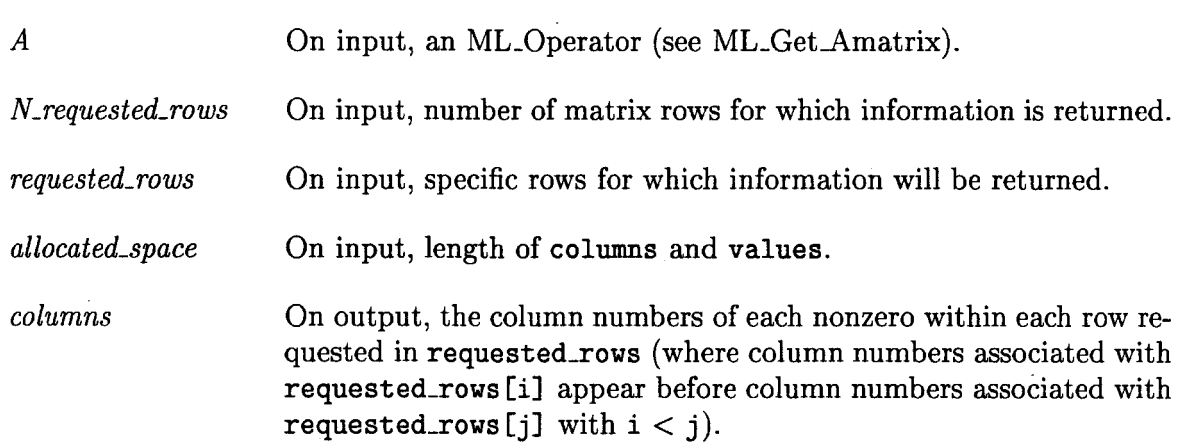

<span id="page-57-0"></span>*values* On output, the nonzero values of each nonzero within each row requested in **requested-rows** (where nonzero values associated with **requested-rows [i]** appear before nonzero values associated with **requested\_rows [j]** with  $i < j$ . *row-lengths* On output, **row-lengths** [i] indicates the number of nonzeros in row i.

**Prototype** 

**int ML-Set-Amatrix-Getrow(ML \*mLobject, int k, int (\*getrow)(void** \*, **int** , **int\*** , **int, int\*, double\*** , **int\*), int (\*comm )(double \*vec, void \*data), int comm-vec-leng)** 

### **Description**

Set the matrix getrow function for the discretization matrix associated at level **k** within the multigrid solver context ml-object.

#### **Parameters**

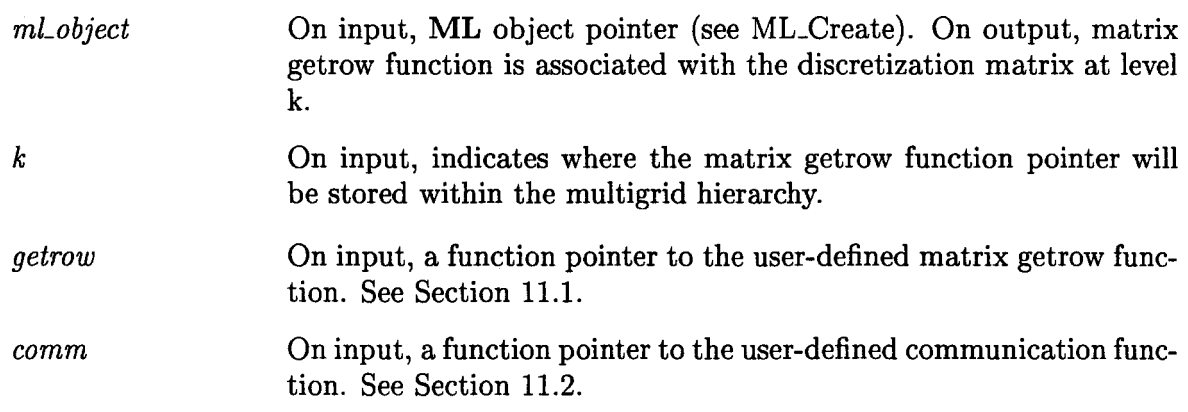

## **Prototype**

**int MLSet-Amatrix-Matvec(ML \*ml-object, int k, int (\*matvec)(void** \*, **int, double** \*, **int, double** \*))

<span id="page-58-0"></span>Set the matrix-vector product function for the discretization matrix associated at level **k**  within the multigrid solver context ml-object.

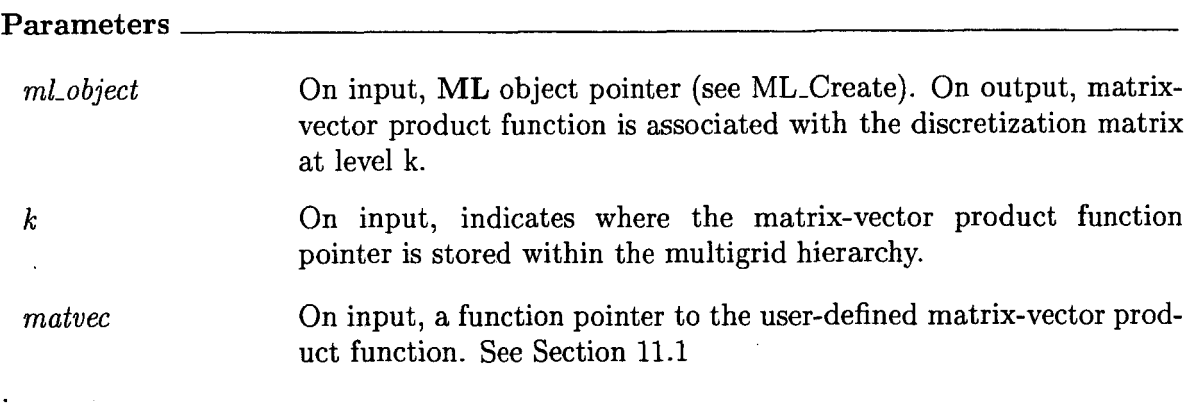

**Prototype** 

int ML\_Set\_ResidualOutputFrequency(ML \*ml\_object, int output\_freq)

**Description** 

Set the output frequency of residual information. MLlterate prints the two norm of the residual every output freq iterations.

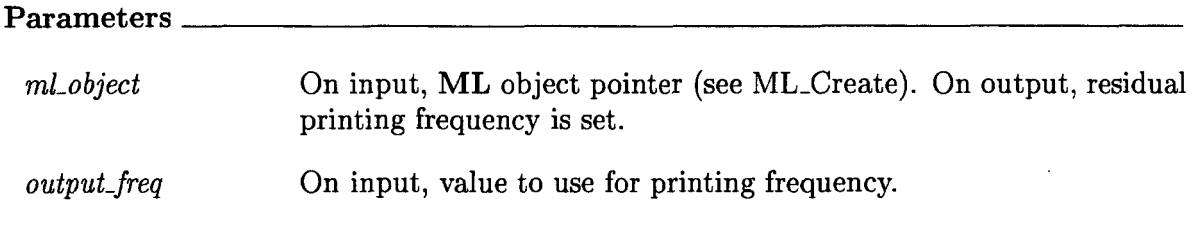

**Prototype** 

 $\overline{\phantom{a}}$ 

<span id="page-59-0"></span>int ML\_Set\_Smoother(ML \*ml\_object, int k, int pre\_or\_post, void \*data, **int (\*func)(void** \*, **int, double** \*, **int, double** \*), **char \*label)** 

### **Description**

Set the smoother (either pre or post **as** indicated by pre-or-post) at level **k** within the multigrid solver context to invoke the user-defined function 'func' and pass in the data pointer 'data'.

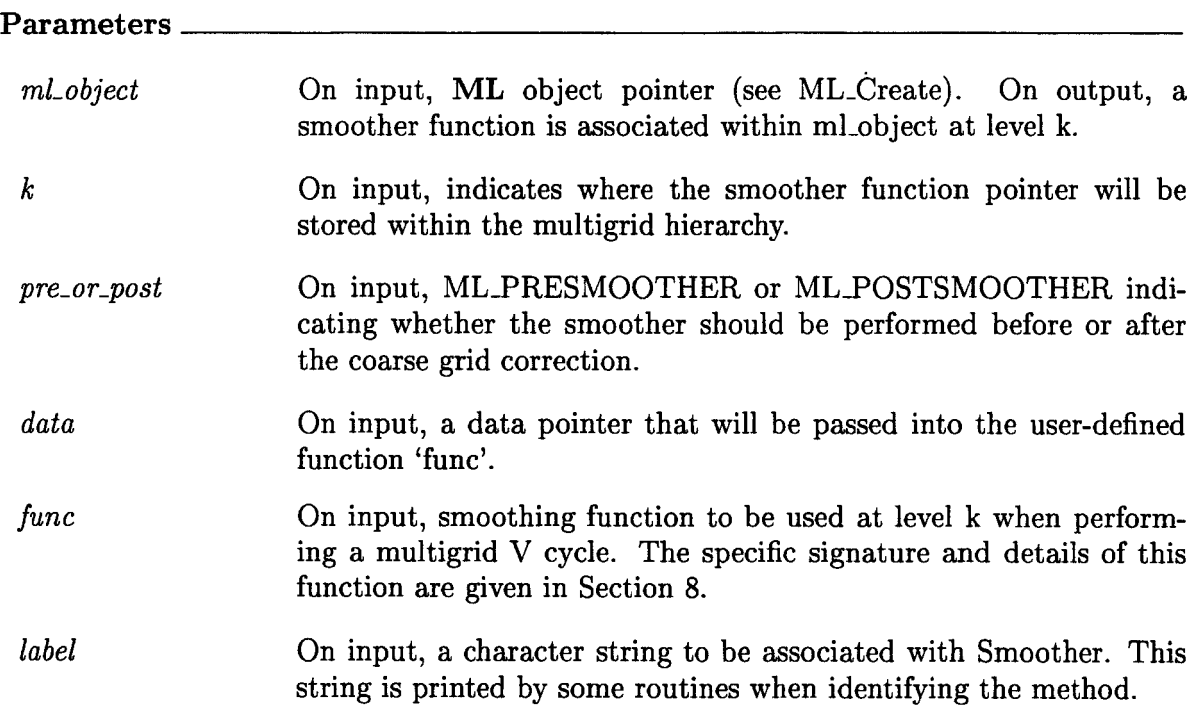

# **Prototype**

**int ML-Set-Tolerance( ML \*ml-object, double tolerance)** 

**Description** 

<span id="page-60-0"></span>Set the convergence criteria for MLlterate. Convergence is declared when the 2-norm of the residual is reduced by 'tolerance' over the initial residual. This means that if the initial residual is quite small (i.e. the initial guess corresponds quite closely with the true solution), MLlterate might continue to iterate without recognizing that the solution can not be improved due to round-off error. Note: the residual is always computed after performing presmoothing on the finest level (as opposed to at the beginning or end of the iteration). Thus, the true residual should be a little bit better than the one used by ML.

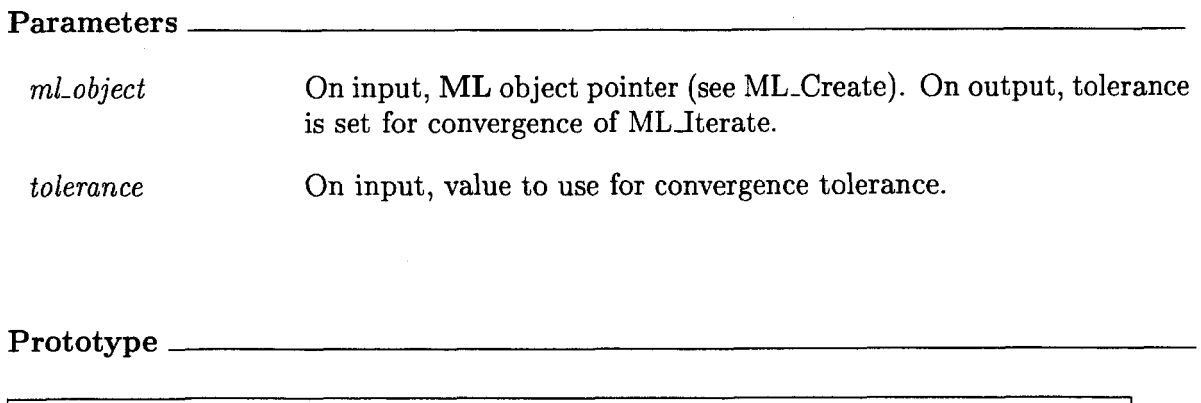

int MLSolve-MGV(ML \*ml-object, double \*din, double \*dout)

### **Description**

Perform one multigrid V cycle iteration to the solve linear system defined within ml-object.

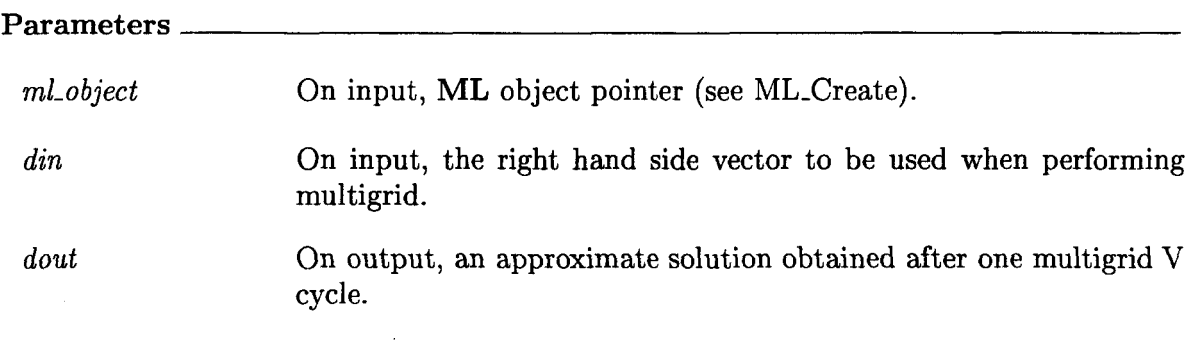

**tNlevels refers to the argument given with %-Create.** 

### References

- [l] A. BRANDT, *Multi-level Adaptive Solutions to Boundary- Value Problems,* Math. Comp., 31 (1977), pp. 333-390.
- [2] T. DAVIS, *UMFPA CK home page.* **<http://www.cise.ufl.edu/research/sparse/umfpack>,**  2003.
- **[3]** J. W. DEMMEL, J. R. GILBERT, AND X. S. LI, *SuperLU Users' Guide,* 2003.
- [4] FREE SOFTWARE FOUNDATION, *Autoconf Home Page.*  **<http://www.gnu.org/software/autoconf>.**
- [5] -, *Automake Home Page.* **[http://www.gnu.org/software/automake.](http://www.gnu.org/software/automake)**
- [6] W. HACKBUSCH, *Multi-grid Methods and Applications,* Springer-Verlag, Berlin, 1985.
- [7] -, *Iterative Solution of Large Sparse Linear Systems of Equations*, Springer-Verlag, Berlin, 1994.
- [8] M. **A.** HEROUX, *Trilinos home page.* **[http://software.sandia.gov/trilinos.](http://software.sandia.gov/trilinos)**
- [9] M. **A.** HEROUX, *IFPACK Reference Manual,* 2.0 ed., 2003. http://software.sandia.gov/trilinos/packages/ifpack/doxygen/latex/IfpackReferenceManual.pdf.
- [lo] M. M. A. HEROUX, *Trilinos Tutorial,* 3.1 ed., 2004.
- Ill] G. KARYPIS AND V. KUMAR, *ParMETIS: Parallel graph partitioning and sparse matrix ordering li brary,* Tech. Rep. 97-060, Department of Computer Science, University of Minnesota, 1997.
- [12] \_\_, *METIS: Unstructured graph partitining and sparse matrix ordering sy stem,* tech. rep., University of Minnesota, Department of Computer Science, 1998.
- [13] T. G. KOLDA AND R. P. PAWLOWSKI, *Nox home page.*  **[http://software.sandia.gov/nox.](http://software.sandia.gov/nox)**
- [14] I. S. D. P. R. AMESTOY AND J.-Y. L'EXCELLENT, *Multifrontal parallel distributed symmetric and unsymmetric solvers,* Comput. Methods in Appl. Mech. Eng., (2000), pp. 501-520.
- [15] R. TUMINARO, M. HEROUX, S. HUTCHINSON, AND J. SHADID, *Oficial Aztec user's guide: Version 2.1*, Tech. Rep. Sand99-8801J, Sandia National Laboratories, Albuquerque NM, 87185, Nov 1999.
- [16] R. TUMINARO AND**C.** TONG, *Parallel smoothed aggregation multigrid: Aggregation strategies on massively parallel machines,* in Supercomputing *2000* Proceedings, J. Donnelley, ed., 2000.
- [17] P. VANEK, M. BREZINA, AND J. MANDEL, *Convergence of Algebraic Multigrid Based on Smoothed Aggregation,* Tech. Rep. report 126, UCD/CCM, Denver, CO, 1998.

[18] P. **VANEK,** J. **MANDEL, AND** M. **BREZINA,** *Algebraic Multigrid Based on Smoothed Aggregation for [Second and Fourth Order Problems,](#page-55-0)* Computing, 56 (1996), **pp.** 179-196.

# Distribution list

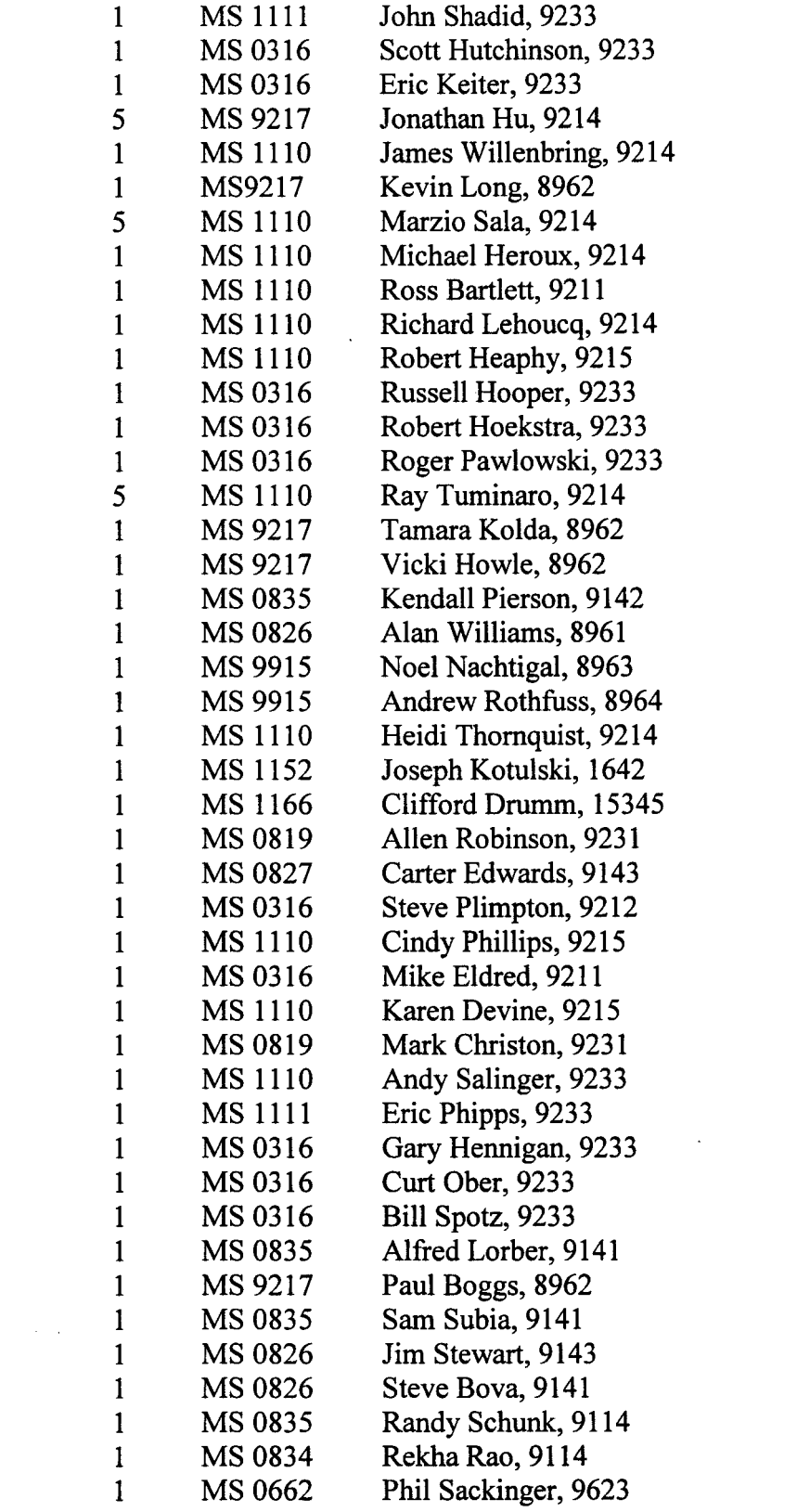

 $\mathcal{L}^{\text{max}}_{\text{max}}$  , where  $\mathcal{L}^{\text{max}}_{\text{max}}$ 

 $\label{eq:2.1} \frac{1}{\sqrt{2}}\int_{\mathbb{R}^3}\frac{1}{\sqrt{2}}\left(\frac{1}{\sqrt{2}}\right)^2\frac{1}{\sqrt{2}}\left(\frac{1}{\sqrt{2}}\right)^2\frac{1}{\sqrt{2}}\left(\frac{1}{\sqrt{2}}\right)^2\frac{1}{\sqrt{2}}\left(\frac{1}{\sqrt{2}}\right)^2.$ 

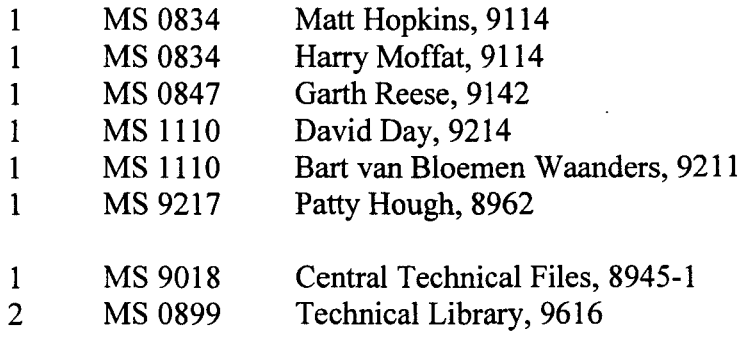

External distribution:

Ken Stanley 322 W. College St. Oberlin OH 44074

Matthias Heinkenschloss Department of Computational and Applied Mathematics - MS 134 Rice University 6 100 **S.** Main Street Houston, TX 77005 - 1892

Dan Sorenson Department of Computational and Applied Mathematics - MS 134 Rice University 6100 **S.** Main Street Houston, TX 77005 - 1892

Yousef Saad Department **of** Computer Science and Engineering University of Minnesota, 4-192 EE/CSci Building, 200 Union Street S.E. Minneapolis, MN 55455

Kris Kampshoff Department of Computer Science and Engineering University of Minnesota, EE/CSci Building, 200 Union Street S.E. Minneapolis, MN 55455

Eric de Sturler 23 12 Digital Computer Laboratory, MC-258 University of Illinois at Urbana-Champaign 1304 West Springfield Avenue Urbana, IL 61801-2987

Jason Cross Box 429 St. John's University Collegeville, MN 56321

Paul Sexton Box 1560 St. John's University Collegeville, MN 56321

Mike Phenow PO **Box** 1392 **St.** John's University Collegeville, MN 56321

Tim Davis, Assoc. Prof. Room E338 CSE Building P.O. Box 116120 University of Florida Gainesville, FL 32611-6120

Padma Raghavan Department of Computer Science and Engineering 308 Pond Laboratory The Pennsylvania State University University Park, PA 16802-6106

Xiaoye Li Lawrence Berkeley Lab 1 Cyclotron Rd Berkeley, CA 94720 50F-1650

Richard Barrett Los Alamos National Laboratory Mail **Stop** B272 Los Alamos, NM 87545

Victor Eijkhout Department of Computer Science, 203 Claxton Complex, 1 122 Volunteer Boulevard, University of Tennessee at Knoxville, Knoxville TN 37996, USA

Jack Dongarra Computer Science Department 1 122 Volunteer Blvd Knoxville, TN 37996-3450

David Keyes Appl Phys & Appl Math Columbia University 200 **S.** W. Mudd Building 500 W. 120th Street New York, NY, 10027

Lois Curfman McInnes Mathematics and Computer Science Division Argonne National Laboratory 9700 South Cass Avenue Argonne, IL 60439

Barry Smith Mathematics and Computer Science Division Argonne National Laboratory 9700 South Cass Avenue Argonne, IL 60439

Paul Hovland Mathematics and Computer Science Division Argonne National Laboratory 9700 South Cass Avenue Argonne, IL 60439

Jeffrey J. Derby CEMS Department, U. of MN 421 Washington Ave SE Minneaplolis, MN 55455-0132

Carol Woodward Center for Applied Scientific Computing Lawrence Livermore National Laboratory Livermore, CA 94551 BOX **808,** L-561

Craig Douglas 325 McVey Hall - CCS Lexington, KY 40506-0045 Juan Meza Department Head, High Performance Computing Research Lawrence Berkeley National Laboratory Mail Stop 50B-2239 Berkeley, CA 9472

C.T. Kelley Department of Mathematics, **Box** 8205 Center for Research in Scientific Computation North Carolina State University Raleigh, NC 27695-8205

Chuck Romine Program Manager, Applied Mathematics U.S. Department of Energy 1000 Independence Ave., SW Washington, DC 20585-1290

Prof. Luca Forrnaggia Mathematics Department "F. Brioschi" Politecnico di Milano Piazza L. da Vinci 32,20133 MILANO, Italy

Prof. Alfio Quarteronj IACS-CMCS EPFL CH-1015 Lausanne (VD) Switzerland

**LIBRARY DOCUMENT DO NOT DESTROY RETURN TO LIBRARY VAULT**